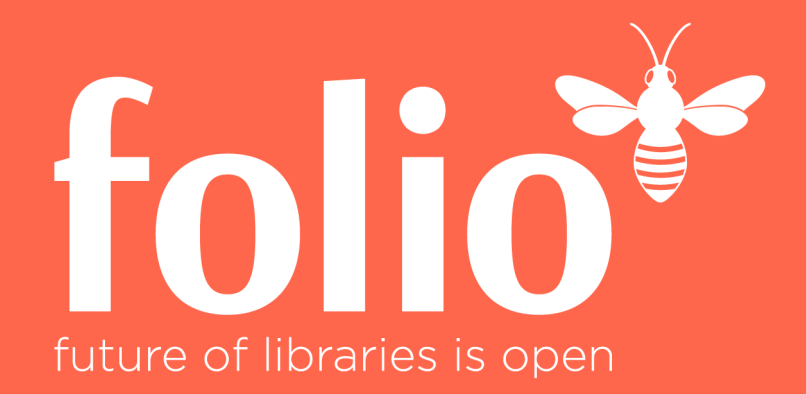

# *Workshop #3 Thema Migration*

Felix Hemme, ZBW | Uschi Klute, VZG | Ingolf Kuss, hbz 12. April 2019

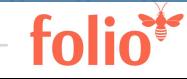

1 | www.folio.org

### Agenda

- "Thinking transformation..."
- •Datenmigration
- Metadaten
- •(technische) Migrationsverfahren
- •(formale) Datentypen
- •(thematische) Datengruppen
- •User-Daten in FOLIO
- Migration von Nutzerdaten

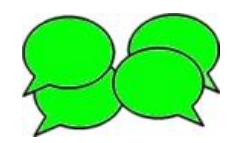

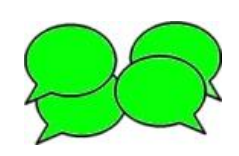

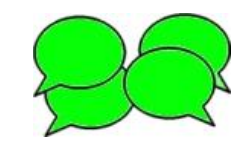

# "Thinking transformation…"

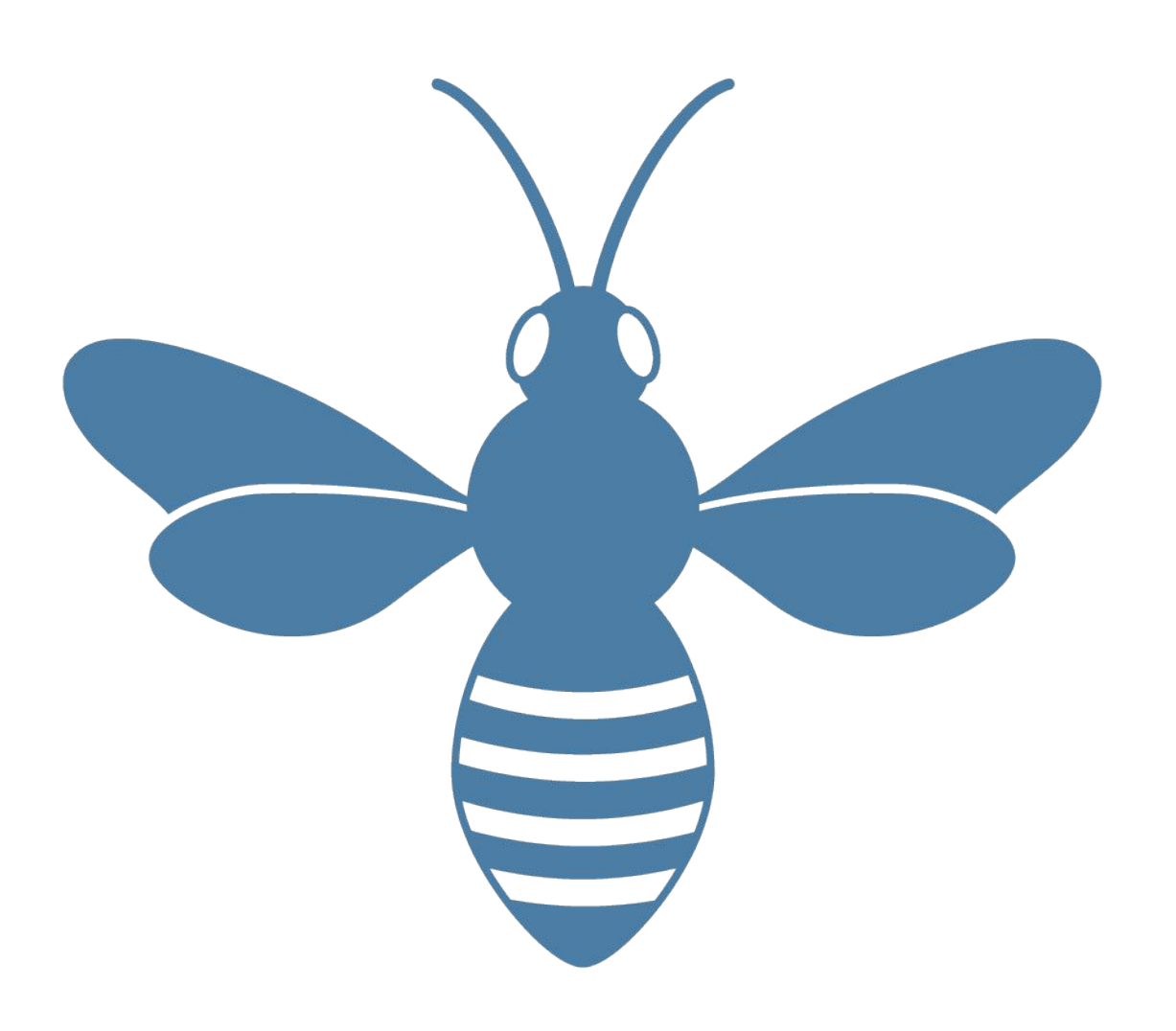

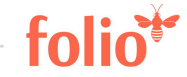

"*Thinking transformation is more important than data migration"*

- Migration = Umstellungsprozess eines Informationssystems
- •Prozess → Projekt
- •Projektablauf in der Bibliothek
	- − Projektorganisation
	- − Fachliche Arbeitsgruppen
- •FOLIO-Terminologie

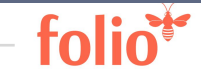

# **Datenmigration**

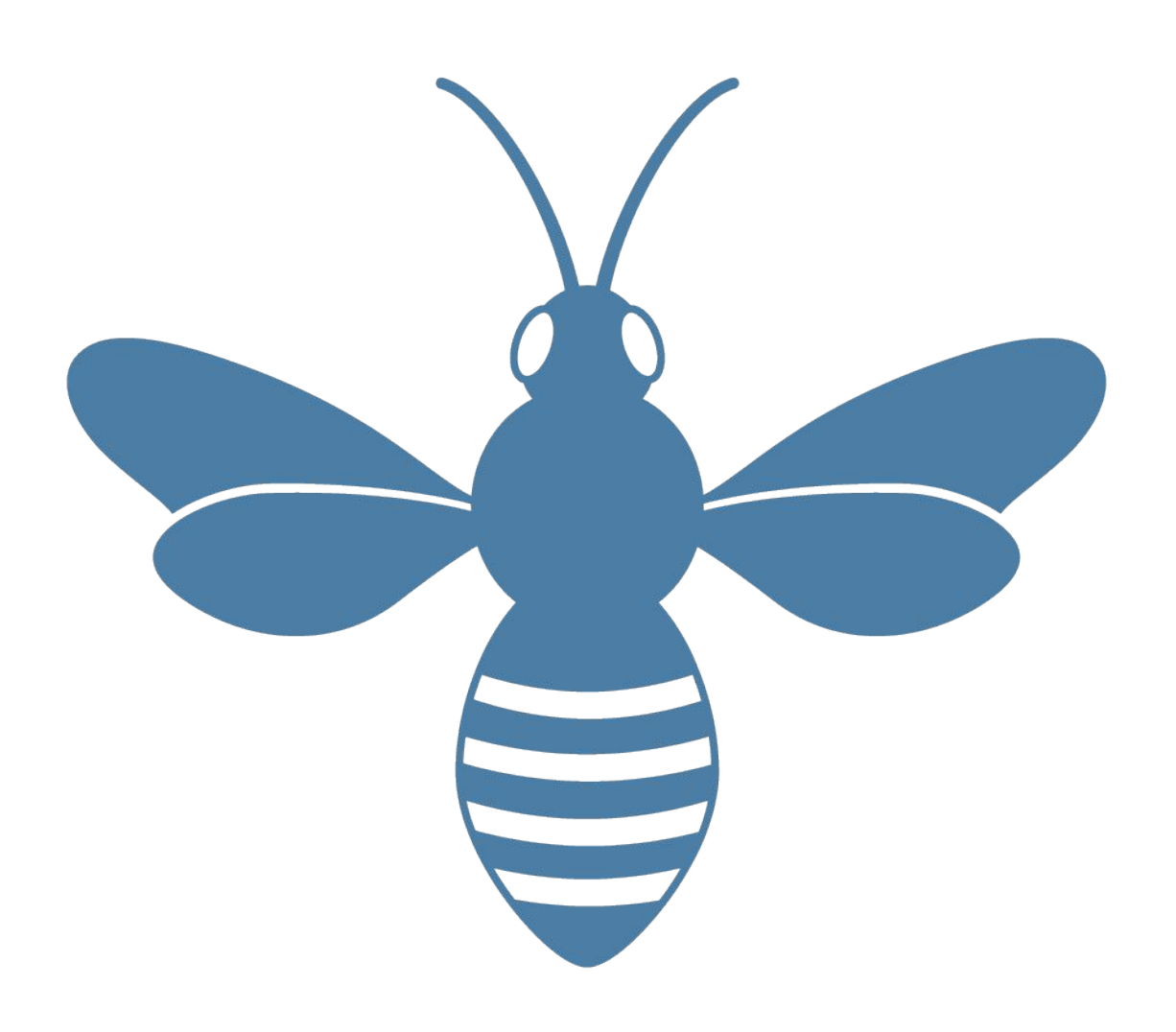

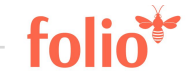

## Datenmigration - primäre Fragestellungen

In unserem lokalen Bibliothekssystem haben wir ...

- •(formale) Datentypen
- •(thematische) Datengruppen
	- − modulübergreifend
	- − modulspezifisch
- •Welche Daten wollen wir übernehmen?
	- − migrieren? → ETL-Prozess
	- − manuell erfassen?

# (formale) Datentypen - Einführung

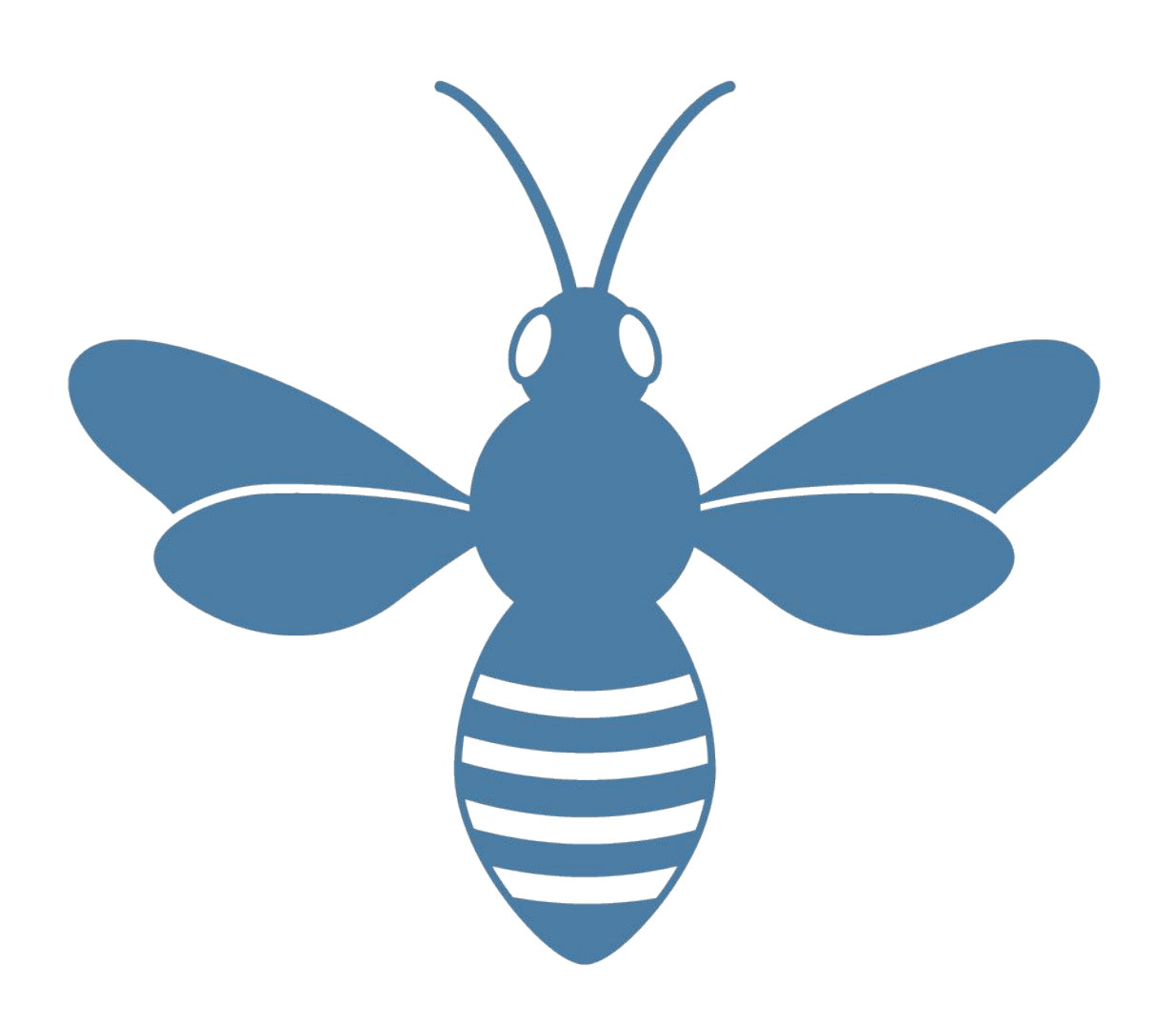

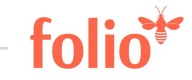

## **Datentypen**

#### Beschreibende Metadaten

- •Titeldaten
- •Normdaten
- •Bestandsdaten
	- − Lokaldaten / Holdings
	- − Exemplardaten / Items

Daten im lokalen Bibliothekssystem

- •Referenzdaten
- •Stammdaten
- •Transaktionsdaten

www.folio.org

## Datentypen im Bibliothekssystem

- Mehr Datensätze
- Kürzere Lebensdauer
- Abnehmende Bedeutung der Datenqualität
- $\rightarrow$  Reihenfolge des Datenimports

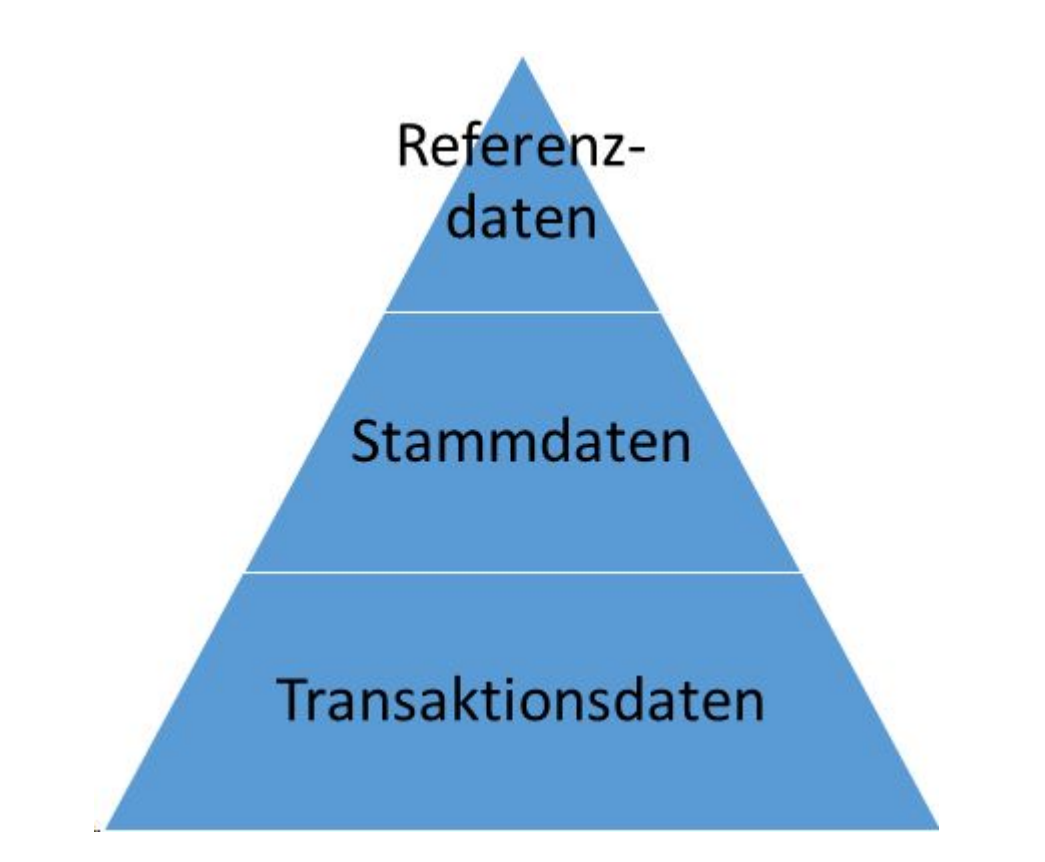

# Bibliografische Metadaten

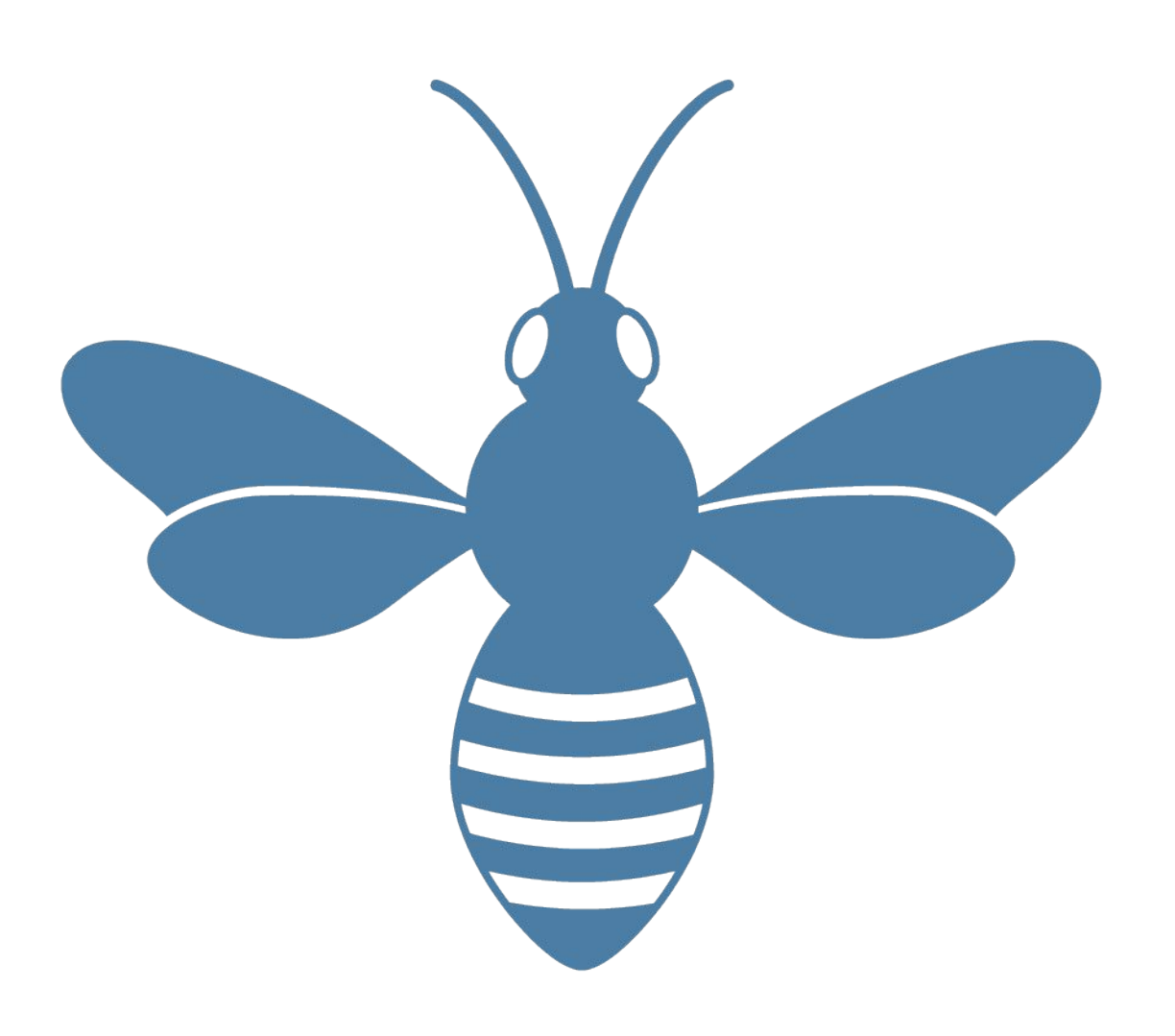

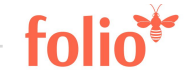

## Beschreibende Metadaten aus der Katalogisierung

#### **Titeldaten**

- enthalten Informationen über ein Buch, eine Serie, eine Tonaufnahme, eine Videoaufzeichnung usw.
- •Erfassung der Daten gemäß Regelwerk in einem bibliografischen Datenformat anhand eines Schemas und Ausgabe in einer Kodierung.<sup>1</sup>
- •Beispiel
	- − DE: Regelwerk RDA | Pica3/+ | ../pica.dtd | Pica XML
	- − US: Regelwerk RDA | MFBD | ../MARC21slim.xsd | MARCXML

<sup>1</sup> Nach Voß et al.:<https://format.gbv.de/about>

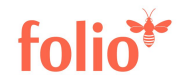

## Beschreibende Metadaten aus der Katalogisierung

#### Normdaten

- •Enthalten standardisierte Formen für Namen, Titel und Schlagwörter, die in bibliographischen Datensätzen verwendet werden
- •Beispiel:
	- − DE: Regelwerk RDA und RSWK für Schlagwortkatalogisierung, Erfassung in diversen Formaten (Pica3, MAB 2, MFAD), zentrale Normdatei GND
	- − USA: Regelwerk RDA, Erfassung hauptsächlich im Format MFAD, zentrale Normdatei "Library of Congress Authorities / NAF"

## Beschreibende Metadaten aus der Katalogisierung

#### Bestandsdaten

- weisen den Bestand einer Bibliothek an einer bestimmten Ressource nach und sind abhängig von einem Titeldatensatz
	- − DE: unterschiedlich: im GBV keine Unterscheidung zwischen Holdings und Items, Bestandsdaten sind direkt in den bibliografischen Datensatz integriert; ZDB: Nutzung von MFHD als eigenständige Datensätze; hbz: eigene Records für Holdings und Items
	- − US: teilweise werden MFHD genutzt, Unterscheidung zwischen Holdings (z.B. eine Signatur) und Items (alle Exemplare zu dieser Signatur), mehrere Items sind somit mit einem Holdings-Datensatz verknüpft (1:n-Beziehung)

## Management von Titel- und Bestandsdaten in FOLIO

Im Inventory kommen bibliografische Informationen zusammen

- •Instance Titeldaten
- Holdings/Items Bestandsdaten

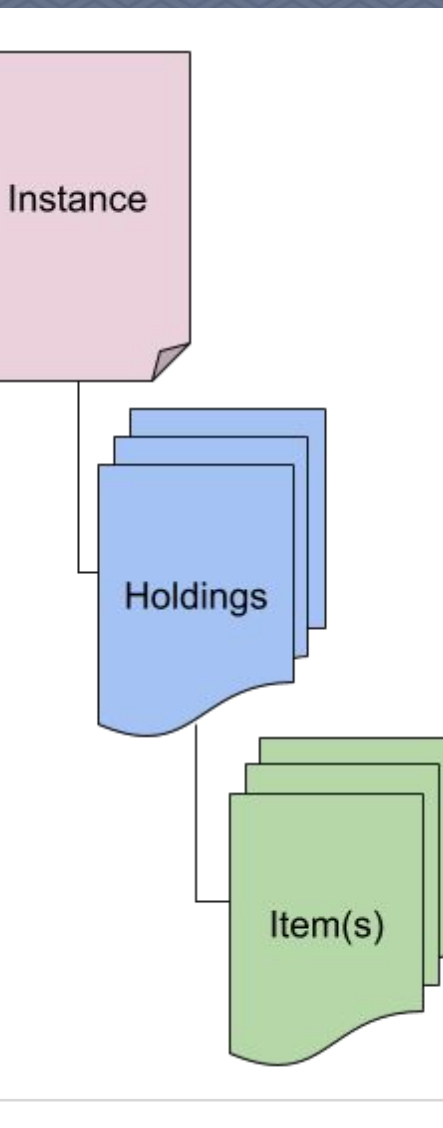

## Management von Titel- und Bestandsdaten cont.

Im Inventory kommen bibliografische Informationen zusammen

- •Container: enthalten Instances/Holdings/Items
- •Instance: Titeldaten
- •Holdings/Items: Bestandsdaten

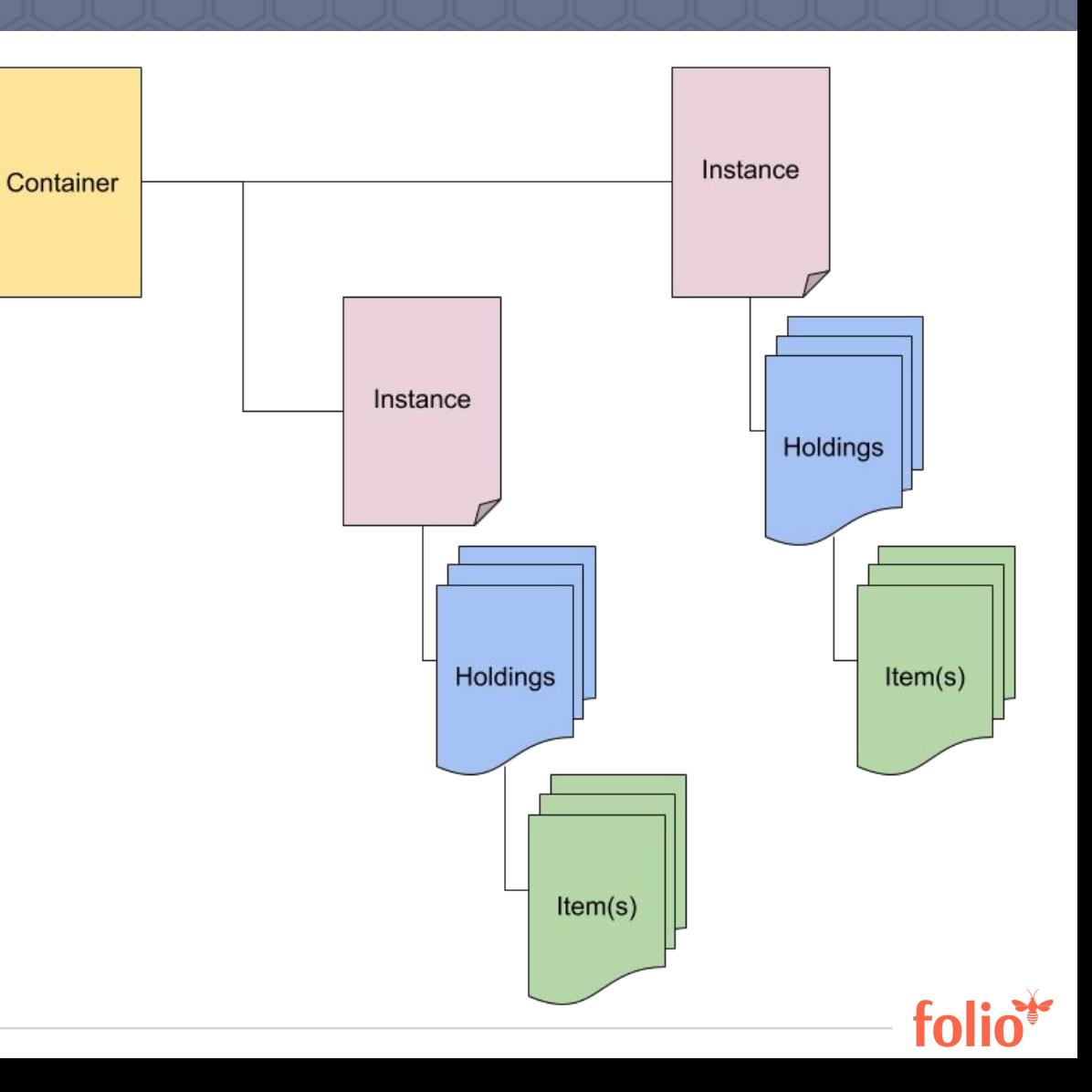

## Management von Titel- und Bestandsdaten cont.

- •Instance-Datensätze != vollständige Katalogisate
- [Inventory-Datenformat](https://docs.google.com/spreadsheets/d/1RCZyXUA5rK47wZqfFPbiRM0xnw8WnMCcmlttT7B3VlI) enthält auf Instance-Level 61 Elemente
- •Zum Vergleich: [Pica3/+ \(K10Plus\)](http://swbtools.bsz-bw.de/cgi-bin/k10plushelp.pl?cmd=index&kattype=Standard) Level 0: > 250 Elemente
- •Inventory stellt anderen FOLIO-Apps grundlegende bibliografische Informationen zur Verfügung
- •Komplette Katalogisierung findet extern statt

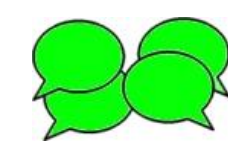

Sehen Sie Bedarf, in FOLIO zu katalogisieren?

## Instance-Schema und Beispiel (JSON)

 $17$  | ww

20190409110542<br>https://raw.githubusercontent.com/folio-org/mod-inventory-storage/master/ramls/instance.j:

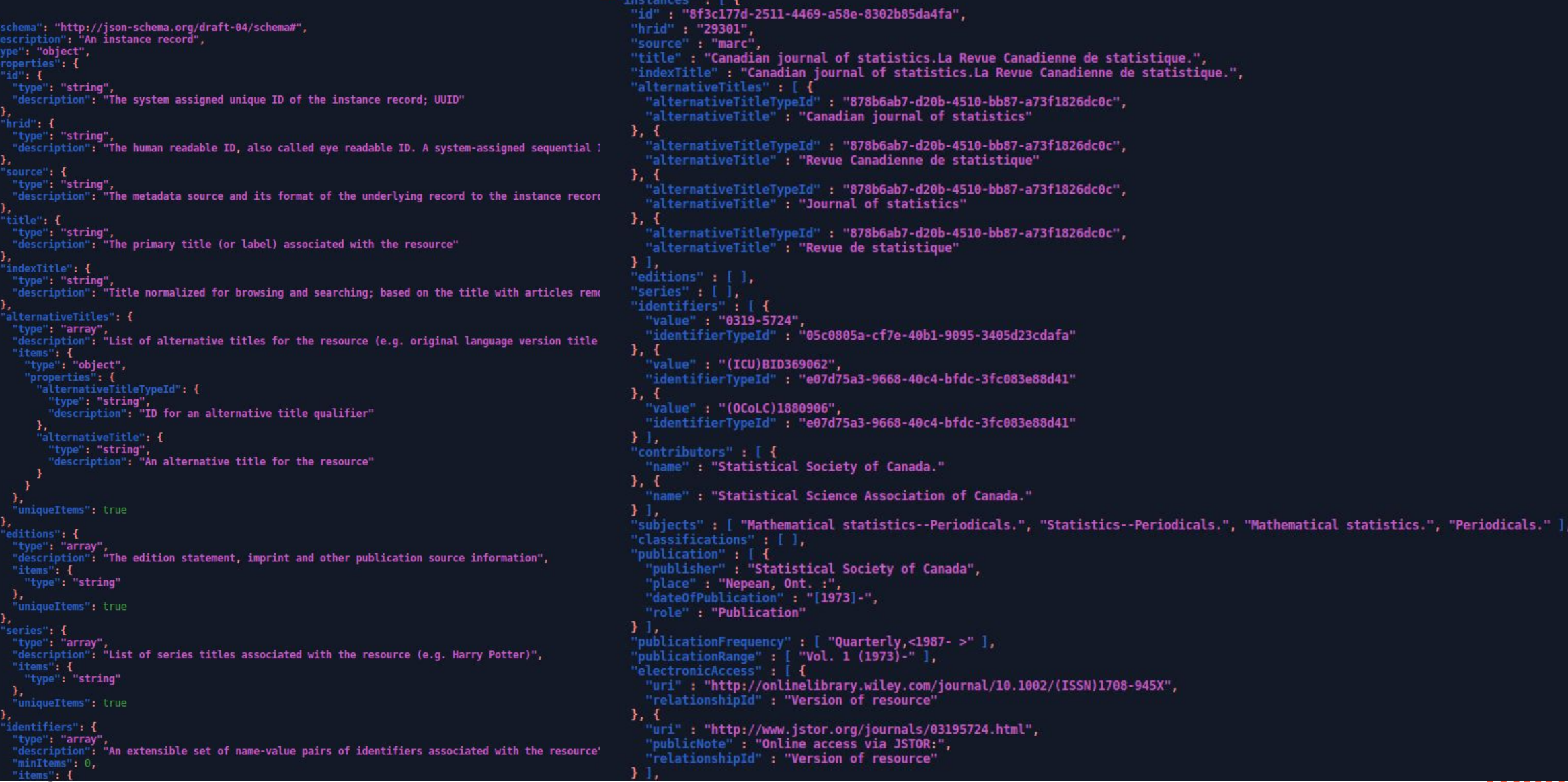

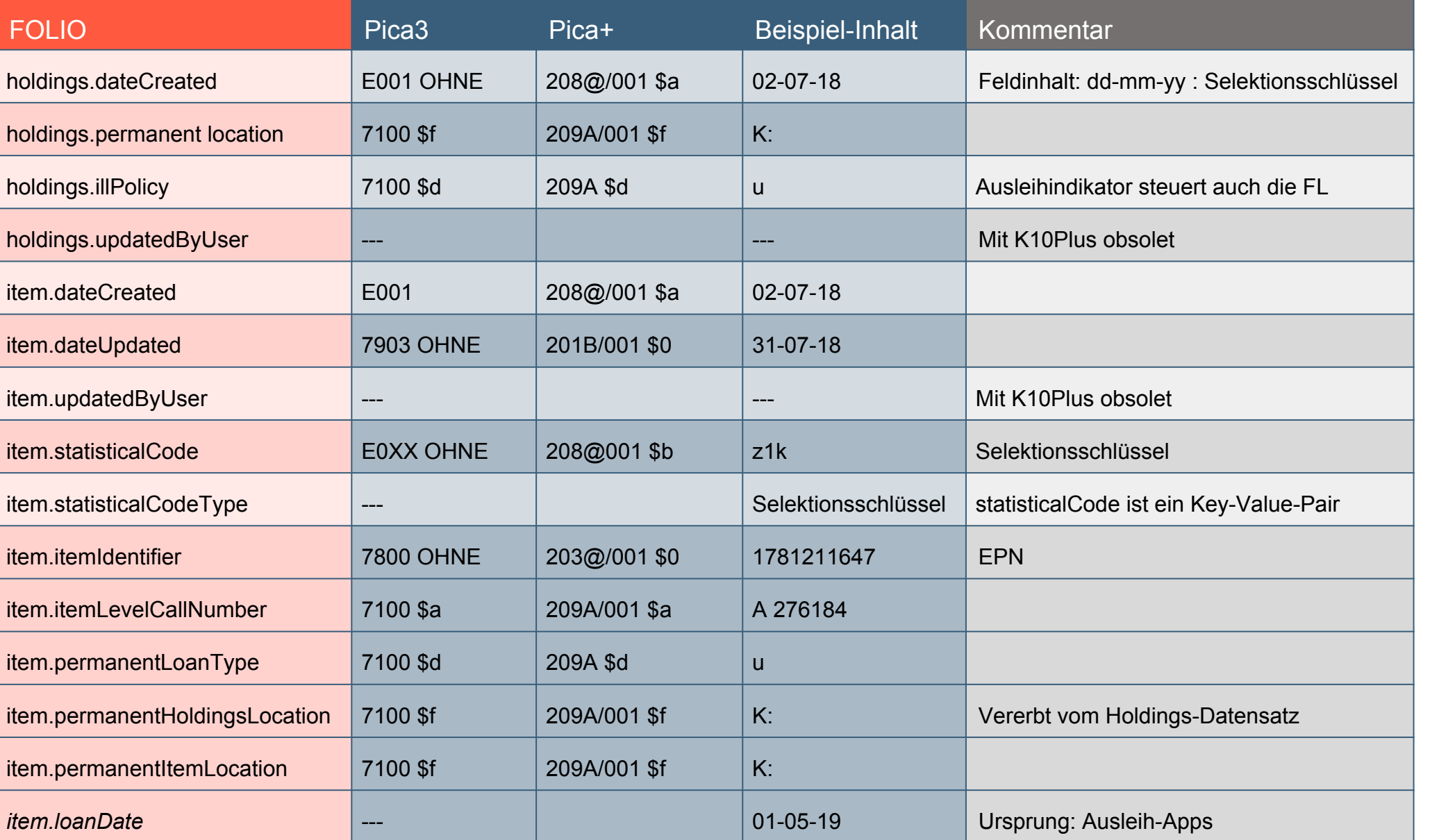

## Datenmodell (stark vereinfacht)

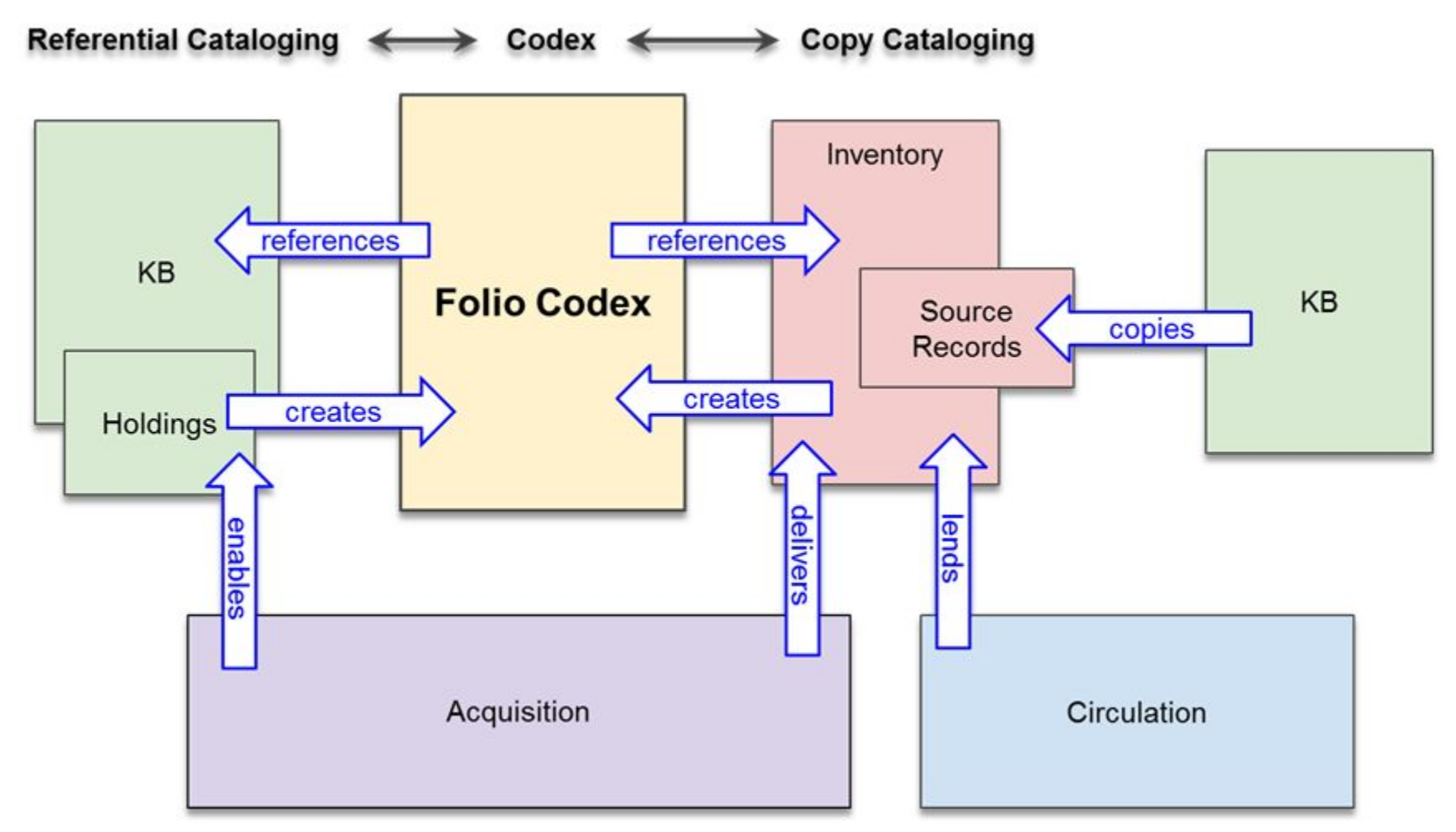

Abbildung aus: Whittenberger, Lynn: Codex Data Objects & Metadata fields : Presentation from FOLIO Forum held on August 16, 2017. 16. August 2017.

## Datenmodell (aktuell)

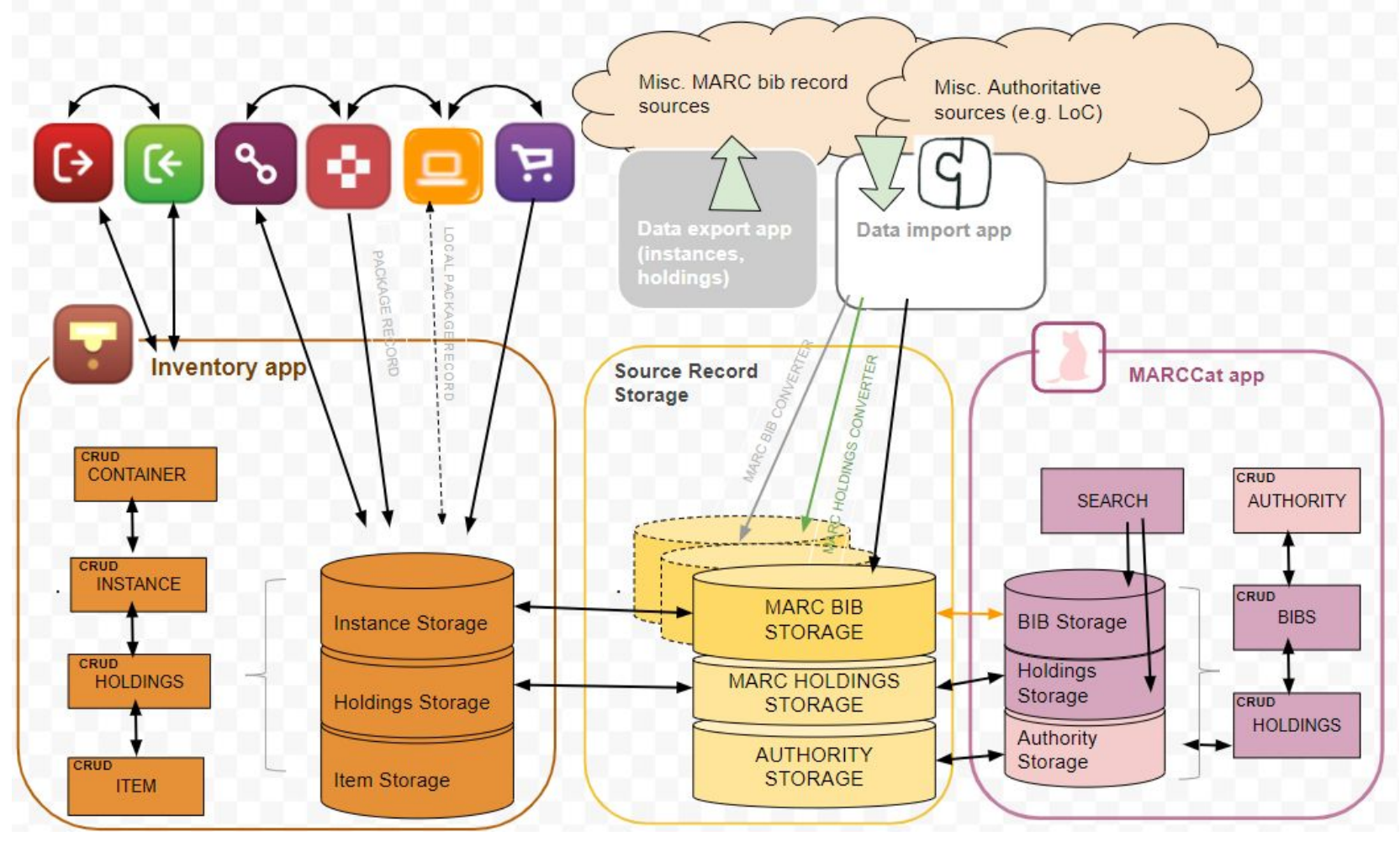

Abbildung aus: https://docs.google.com/drawings/d/1Vgx5wyPIFIBfckuazSybOgkQgoDDby5y4JDKzJVb24Y/edit.

20 | www.folio.org

## ETL-Prozesse

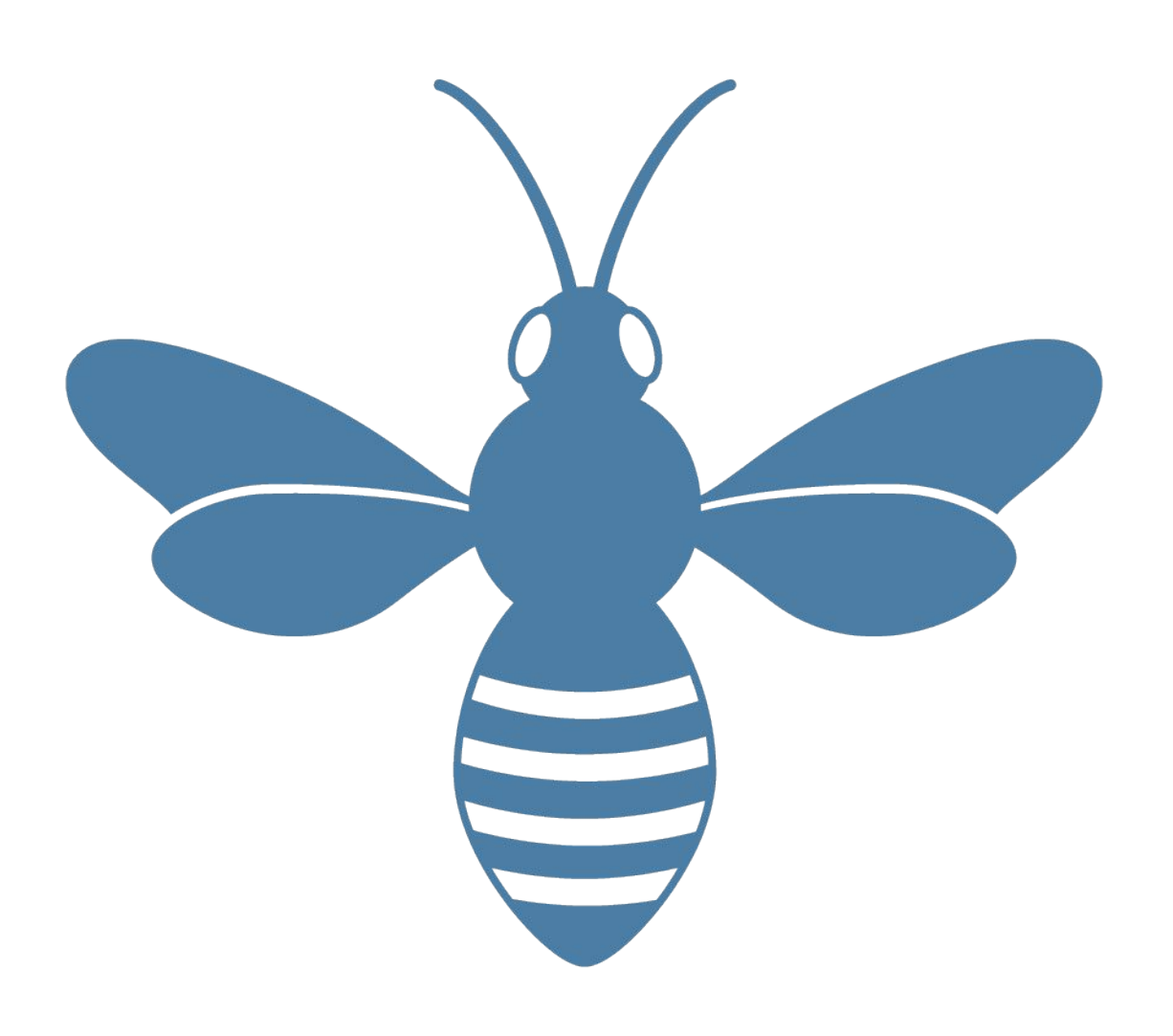

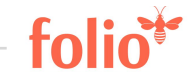

ETL-Prozesse

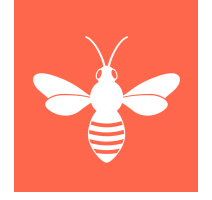

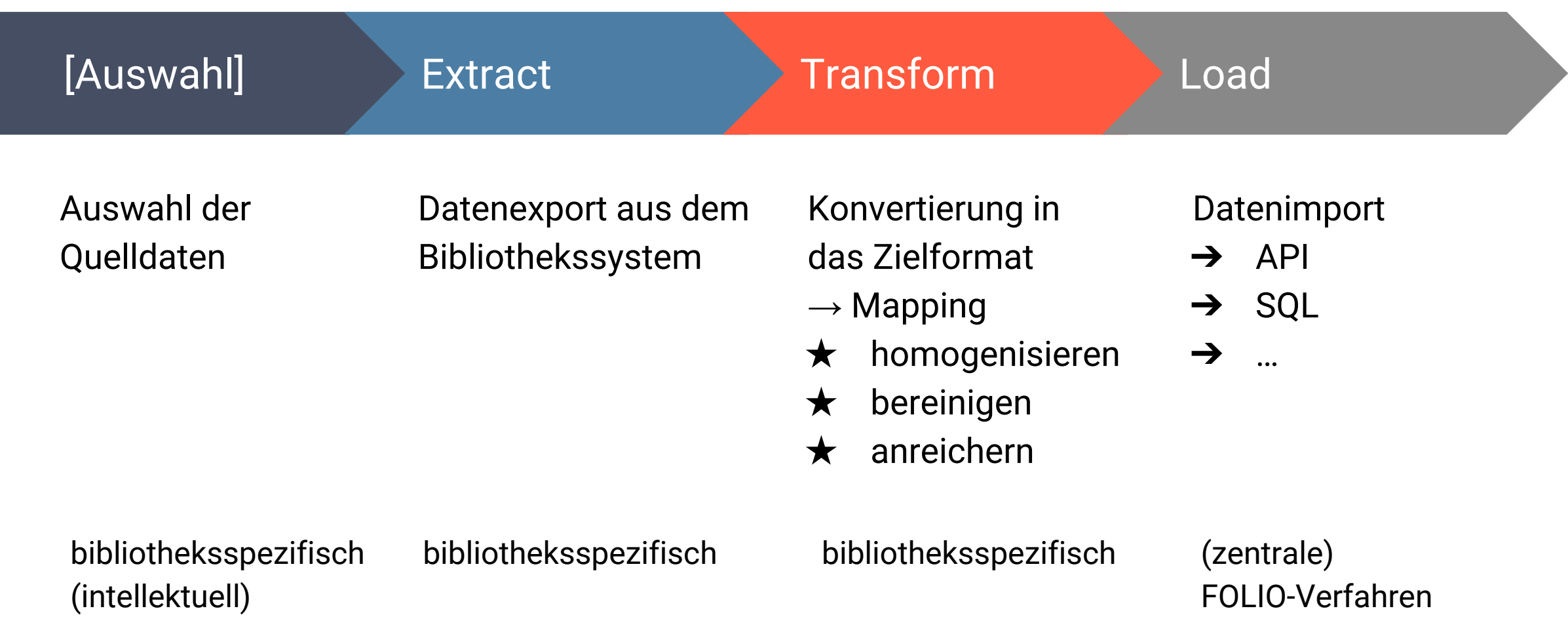

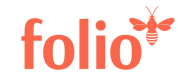

**Migration** bibliografischer Metadaten unter technischen Gesichtspunkten

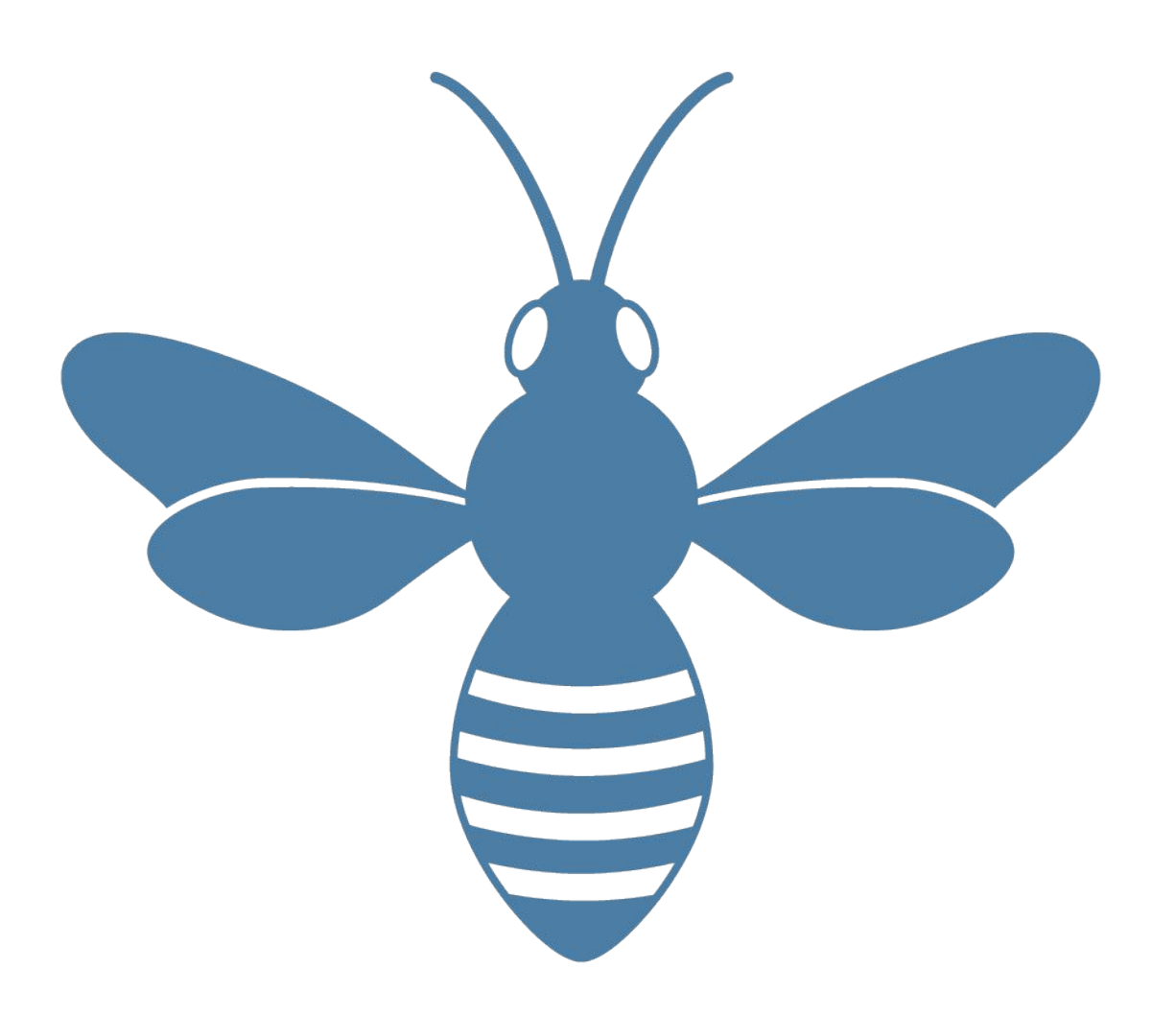

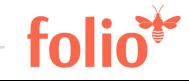

## Datenimport vs. Datenmigration

## • Datenimport

- Importieren (neu laden oder aktualisieren) oder Löschen eines einzelnen oder weniger Datensätze
- für den täglichen Betrieb, z.B. Austausch Verbund- mit Lokalsystem, Abgleich Nutzerdaten mit Campus-Nutzerverwaltung o.ä.
- Performance ist untergeordnetes Thema
- **Datenmigration**
- Einmaliger, initialer Import von Daten aus dem Vorgängersystem
- große Datenmengen, Performance der Apps ist kritisch
- Wiederholbarkeit und Löschfunktion auf bereits erfolgte Imports notwendig, da während Migrationsphase benötigt
	- Datenkontrolle

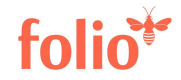

## Anforderungen an FOLIO Migration Data Loader

- ein Kommandozeilen-Tool, das JSON-Dateien an alle migrations-relevanten Module über die Modul-API POSTen kann
	- − für Titel- und Bestandsdaten kann auch MARC-XML ge-POSTet werden
- die erforderlichen JSON-Schemas werden veröffentlicht und aktuell gehalten
	- − es gibt ein Tool zur Validierung der transformierten Exportdaten
- Performanz erlaubt tägliches Laden, Testen & Korrigieren
	- Richtwert max. 8 Std. für Laden eines kompletten Datenabzuges
- kann Dateien größer als Arbeitsspeicher der Maschine laden (z.B. ~ 10 Mio. Instance JSON Records)
- Loader schreibt Log Files mit detaillierten Infos über fehlgeschlagene Record-IDs, und allg. Ladestatistiken
- Gleiche Lade-Optionen und Output-Formate für alle Module
- UUIDs, User-IDs und Datumsstempel können von außen vorgegeben werden

## Anforderungen an FOLIO Data Import App

- Unterstützt CRUD in SRS, Inventory, MarcCat und ACQ
- UI Bedienoberfläche
	- − für Matching, Aktionen, Data-Mapping für den Import
	- − Sequenzierung (der Aktionen) in Jobs
- Matching: Abgleich zwischen Input- und schon vorhandenen Datenelementen
- Preview-Modus für interaktive Jobs, Möglichkeit zu Editieren vor finalem Commit
- Log-Dateien wie bei Migrations-Lader; Re-Run möglich; In-App Load Reports
- unterstützt MARC21, MARC-XML, EDIFACT, "flache Datenstrukturen"
- Versionskontrolle der Ausgangsdateien im "Source Record Storage", Transformation ins FOLIO Internformat für den Modul-Speicher
- Automatische Einplanung (Scheduling) von Jobs, "Pickup" von Importdateien, Job-Profile (v2)

## APIs und Apps für Datenmigration (1)

mod-data-loader

/load/marc-data/ lädt MARC binär nach Inventory Storage

/load/marc-data/test Konversion MARC => Instance JSON

Mapping MARC => FOLIO Instance in "Rules"-Datei

Z.Zt. nicht Bestandteil des Releases

Zusammenführung mit Data Import App geplant

## APIs und Apps für Datenmigration (2)

### **FOLIO Console Application** https://github.com/jemiller0/Folio

Open Source Migrationstool entwickelt an der UChicago

load, save, delete mit Query-Funktionen

- "where"-Bedingung frei programmierbar in SQL oder CQL
- Systeminteraktion über die APIs oder direkt in SQL (Postgres)

Äußerst performant und leicht bedienbar

lädt 100.000 Benutzer in 13 Sek.

Gebaut mit Microsoft Visual Studio - läuft mit .NET / dotnet unter Windows, MAC und Linux

## APIs und Apps für Datenimport : Titel- und Bestände (1)

mod-data-import

mod-source-record-storage, mod-source-record-manager

mod-marccat (FOLIO Katalogisierungsmodul; Titelsätze in MARC21, Holdings in MFHD)

- lädt Datenexporte (z.B. MARC) in den "Source-Record-Storage"
- von dort automatische Überführung ins FOLIO Format + in den Modul-Speicher (geplant Q2-2019)
- für Bib-Daten  $\rightarrow$  Inventory, Erwerbungsdaten  $\rightarrow$  ACQ App
- nicht zum Laden von Benutzerdaten, ERM, Ausleihdaten usw.

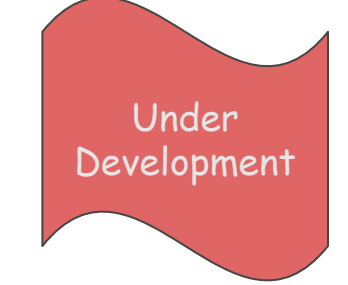

## Data Import App Details

Source Record Storage (SRS) vs. Inventory:

- falls MARC vorliegt, ist dieses maßgeblich. Datensatz wird dann in MARCcat editiert, Editieren des Inventory Instance Record ist geblockt.
- Ebenso Synchronisation von SRS/Marccat MARC Holdings und Inventory Holdings; geplant für Q3-2019

Data Import App Geschwindigkeit

- 45.000 Datensätze/60sek = 750 Datensätze/sek beim Laden von Marc Bibs in den SRS

## APIs für den Datenimport - Titel und Bestandsdaten (2)

- mod-inventory-storage
	- Speichert einzelne Datensätze in der Speicherschicht des Inventory-Moduls (Postgres-basiert)
	- Endpoints (jeweils POST, PUT, GET [erlaubt CQL-Suche], DELETE) für:
	- instance-storage lädt auch MARC JSON
	- holdings-storage
	- items-storage
	- und viele weitere (z.B. instanceRelationship, service-points ...)

## APIs für den Datenimport - weitere Daten

- mod-users-import Benutzerdatenimport
- mod-circulation-storage Speichermodul für Ausleihen
	- Ausleihdatensätze, Ausleihregeln
- mod-orders-storage Bestellungen
- mod-agreement, mod-licenses ERM-Module; License Agreements
- und viele weitere (z.B. mod-invoices [Rechnungen], mod-finances-storage [z.B. Budgetstrukturen], mod-feesfines [Gebühren])

# (formale) Datentypen im lokalen Bibliothekssystem

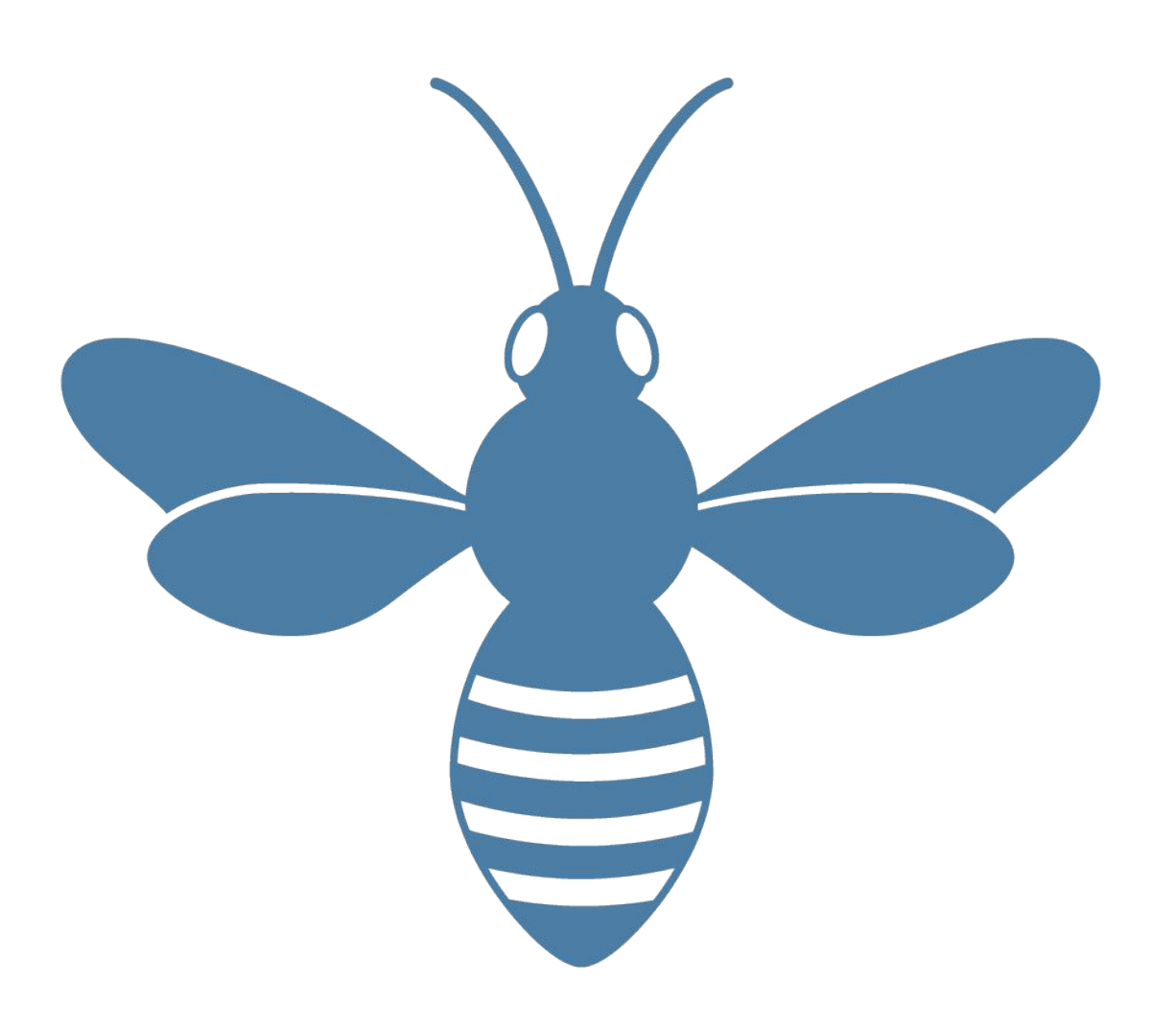

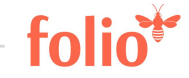

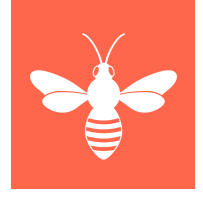

## Stammdaten / Referenzdaten

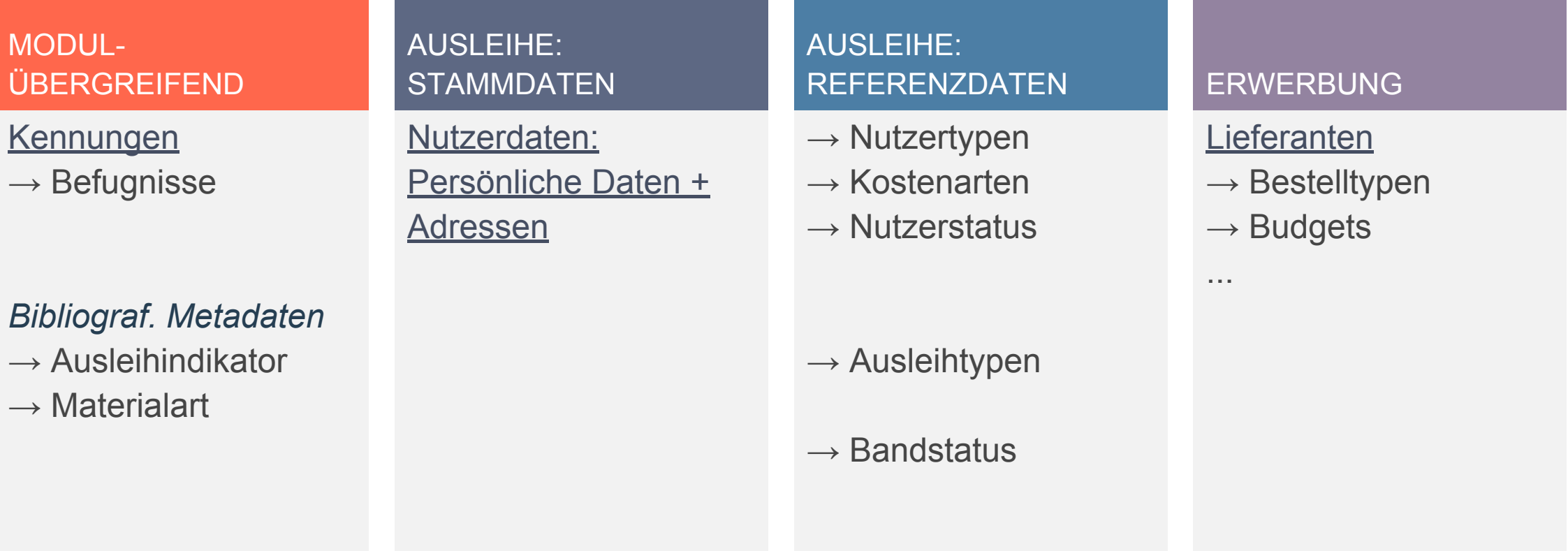

# Referenzdaten: *Patron groups*

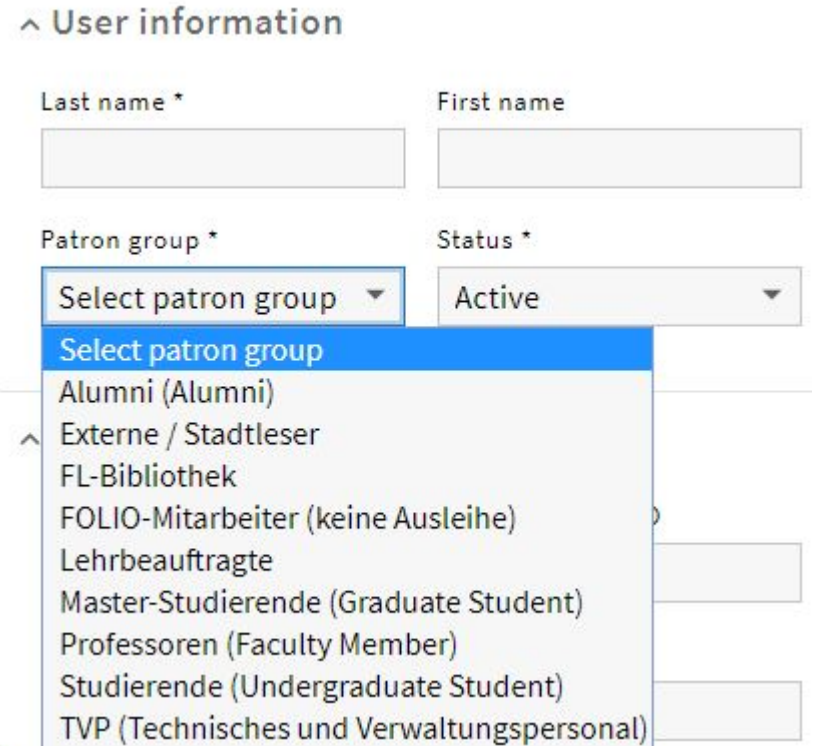

#### ~ User information

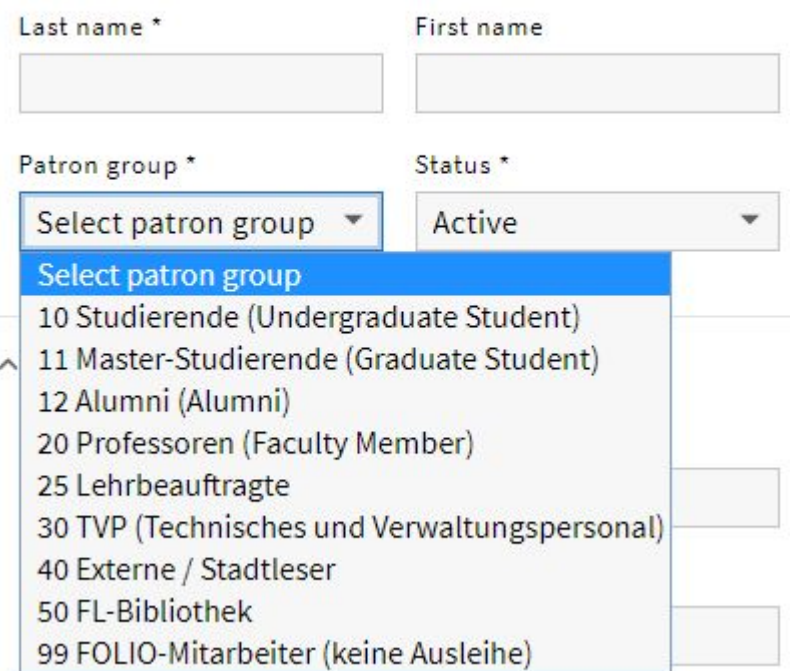

## Transaktionsdaten: Ausleihe

## Daten

- Ausleihen
- Vormerkungen
- •(Magazin-)Bestellungen
- Forderungen

Daten migrieren?

## $Überlegungen \rightarrow TO DO$

- Zukünftiger Workflow?
- •(Wie) passen die Daten in die FOLIO-Welt?
- → Aktuelle Ausleihpolitik "übersetzen"
	- − Anderes Konzept?!?
- − Rechtliche Grundlagen beachten wollen wir diese (Gebührenordnung, Bibliotheksordnung)

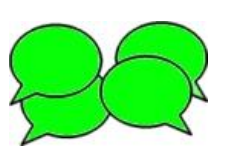

## Sonderfall: Historische Transaktionsdaten

## Ausleihe

- LBS: sehr wenige gespeicherte Informationen (Ausleihgeschichte), wenn überhaupt
- LBS: keine Gebührenhistorie
- Andere Bibliothekssysteme: Sind solche Daten vorhanden? Sollen diese Daten migriert werden?

## **Erwerbung**

- Erledigte/abgeschlossene Bestellungen migrieren?
- Gekündigte/abgeschlossene Abonnements migrieren?
- Erwerbungsdaten als Zugangsbuch → ist eine Liste dieser abgeschlossenen Erwerbungen (juristisch/inhaltlich) ausreichend?

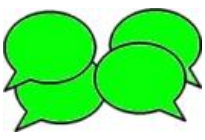

Alternativ zum Import in FOLIO: Laden ins Data Warehouse?

# User-Daten in FOLIO

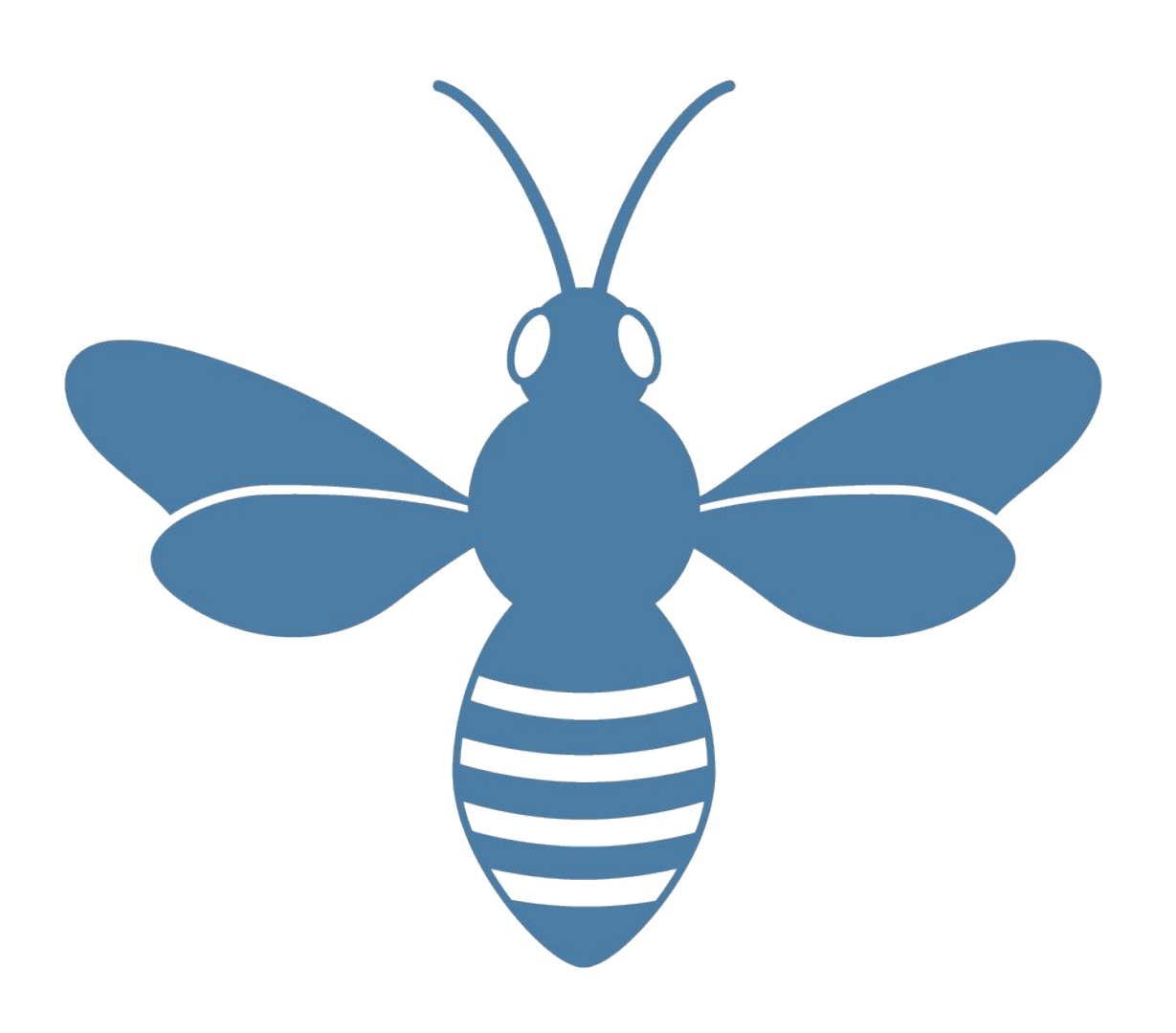

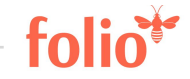

# User-Daten in FOLIO

Wie gehen wir damit um?

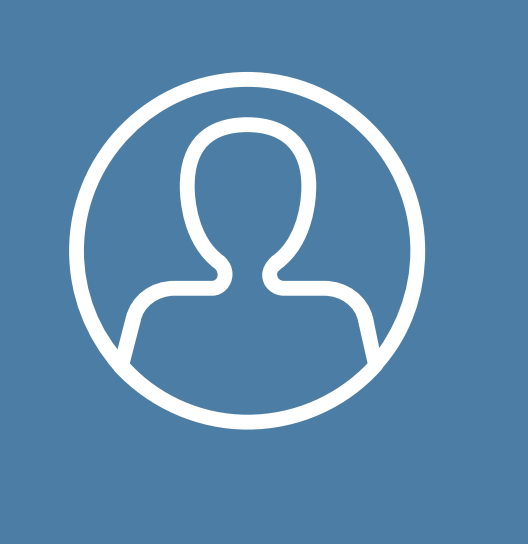

#### Bibliotheksnutzer

Patrons / Borrower / **Entleiher** 

 $I$ dee  $\rightarrow$  Users App: Datenfelder prüfen

(Mitarbeiter-) Kennungen

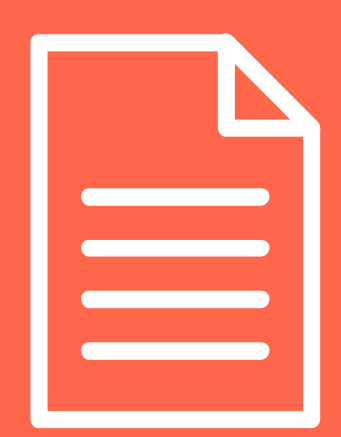

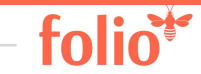

## Users App

#### Bearbeitungsschirm

#### TestDemo, Dina

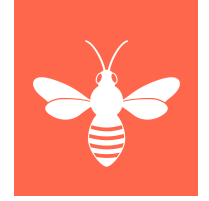

#### Collapse all ~ User information ▽ Record last updated: 3/17/2019 5:30 PM Last name \* First name Middle name Barcode TestDemo Dina 00180012345 Patron group \* Status \* **Expiration date** Studierende (Undergrat OB Active  $\check{\phantom{a}}$ 2020-03-30 ^ Extended information Date enrolled External system ID Birth date Folio number ce9c8745-d5e0-4fc9-OB O B 2019-03-17 YYYY-MM-DD a6ff-c9972bf63602 Username Folio password Send reset password email  $\bullet$

#### ^ Contact Information

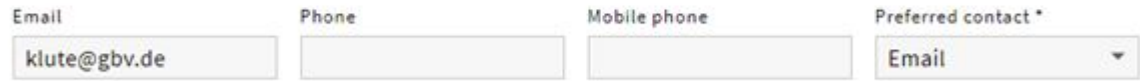

#### Addresses

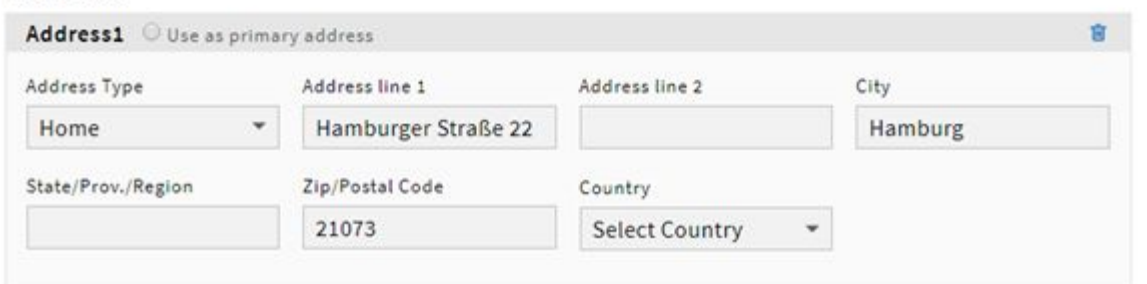

### Daten in der Users App

#### Kennungen

- •im LBS: Kennung, Name bzw. Bezeichnung, Befugnisse je Modul
- Namensvarianten (Uschi Klute / Klute, Uschi / Frau Klute / Thekenplatz 1 / …)
- LBS-Befugnisse gelten für LBS-Workflows  $\rightarrow$  nicht übertragbar

#### Nutzerdaten

- vermutlich migrieren (Mapping/Konvertierung)
- ggf. vorher alte Datensätze löschen (inaktive Nutzer)
- Datenfelder bereinigen (Inhalte ergänzen / löschen / korrigieren / vereinheitlichen)
- Export aus IDM oder ILS?

#### Schlussfolgerungen?

## Daten in der User App - Fragen

- $\cdot$  FOLIO-Login per Username  $\rightarrow$  Feld muss gefüllt sein Bisherige Kennungen als Username übernehmen? Oder neue Struktur?
- FOLIO-Prinzip: persönliche Kennungen Wollen wir (auch) zukünftig Funktionskennungen verwenden?
- Feld type im JSON-Datenschema (*The class of user*) zur Unterscheidung von Mitarbeiterkennungen und Nutzerdaten gedacht? Welche funktionalen Abhängigkeiten wären sinnvoll?
- Username auch für Bibliotheksnutzer (=patrons)? kein Systemlogin nötig, aber Zugriff auf Konto im Discoverysystem!? Ausweisnummer als Username?
- Zwei Accounts für Mitarbeiter, die auch ausleihen wollen?

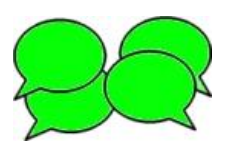

## Migration der Nutzerdaten

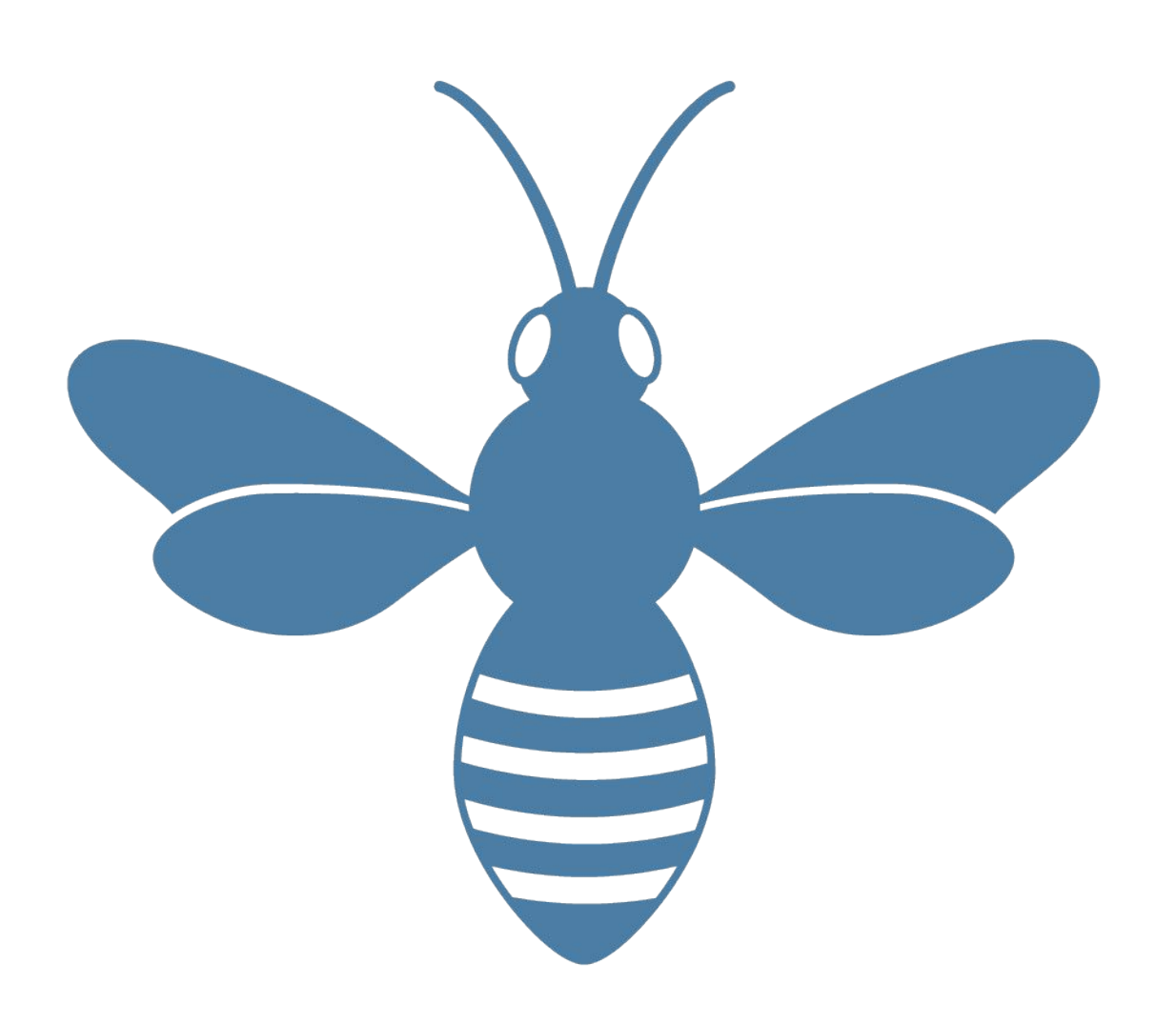

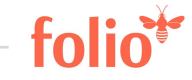

## Users: Datenschema (JSON)

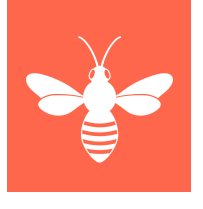

```
"barcode": {
   "description": "The library
       barcode for this user",
   "type": "string"
},
"patronGroup": {
   "description": "A UUID
       corresponding to the group
       the user belongs to",
   "type": "string"
},
"lastName": {
   "description": "The user's 
       surname",
   "type": "string"
},
```
#### "**firstName**": {

```
 "description": "The user's 
       given name",
   "type": "string"
},
"email": {
   "description": "The user's 
       email address",
   "type": "string"
},
"expirationDate": {
   "description": "The date when the 
       user becomes inactive",
   "type": "string",
   "format": "date-time"
},
```
### **Datenanalyse**

- •Warum ist das wichtig?
	- − genaue Kenntnis → Entscheidung, welche Felder migriert werden
	- − → Mapping / Konvertierungsvorgaben
	- − → Datenbereinigung
- •Was muss ich tun?
	- − Datenfelder inhaltlich und formal/syntaktisch prüfen
- •Wie mache ich das?
	- − abhängig von den Zugriffsmöglichkeiten im Bibliothekssystem
- •Wer macht das?
	- − fachliche Experten des aktuellen ILS / ggf. mit IT-Unterstützung

## Mapping: Nutzerdaten

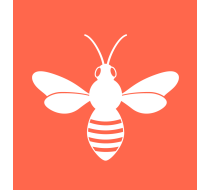

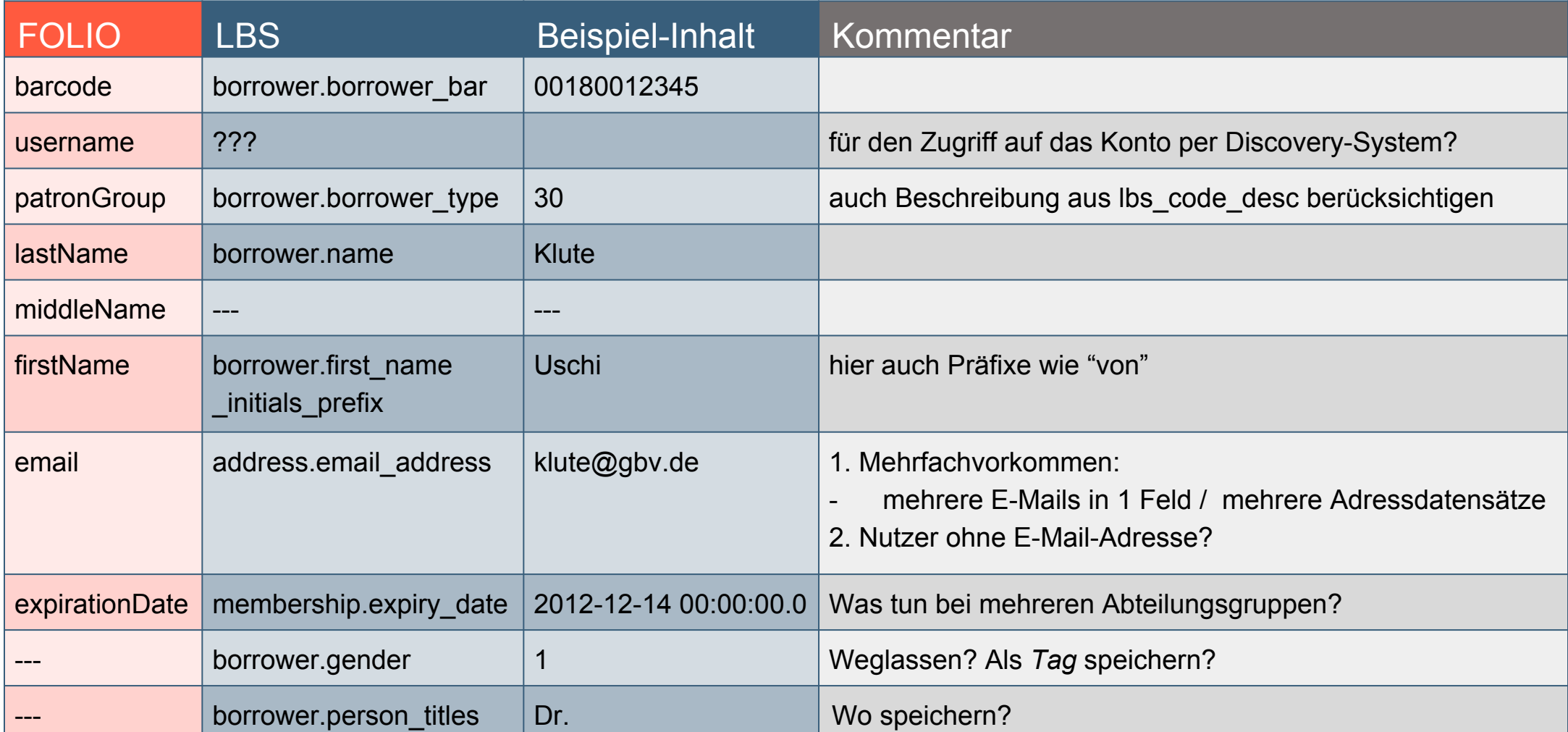

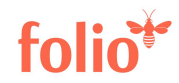

## Mapping: Herausforderungen

- Feld im aktuellen ILS = Feld in FOLIO ✔
- Felder im aktuellen ILS ≈ FOLIO-Felder
- 1:n | n:1 | Freitext vs. normiertes Vokabular | ...
- Feld im aktuellen  $ILS \rightarrow$  kein Feld in FOLIO
- Obligatorisches Feld in FOLIO  $\rightarrow$  kein Feld im Altsystem

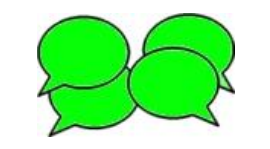

## Datenbereinigung 1

- Korrekturen müssen sich am Zielformat orientieren
- Was bereinigen?
	- − Konzentration auf Stammdaten, hier vor allem:
		- Erfassungs-/Tippfehler korrigieren
		- Angaben vereinheitlichen / normieren
		- Fehlende Angaben ergänzen
		- Selten genutzte Datenfelder prüfen: Eingabe im falschen Feld? "Früher" übliche Erfassung?
	- − z. T. auch Transaktionsdaten, wenn diese migriert werden (z. B. Forderungen  $0,01 \notin$ )

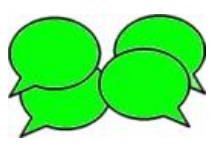

## Datenbereinigung 2

- Wie bereinigen?
	- − abhängig vom aktuellen ILS und den Zugriffsmöglichkeiten
		- LBS: Für Korrekturen kleinerer Datenmengen online im LBS-Client; Falls technisch/inhaltlich möglich: Bereinigung per SQL direkt in der LBS-Datenbank
- Wer bereinigt?
	- − fachl. Experten | IT | Personal der betr. Fachabteilung
- Wann bereinigen?
	- − jetzt...

 $\rightarrow$  nützlich auch im aktuellen ILS

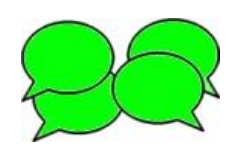

## Datenbereinigung - Beispiele

Nutzerdaten: regelmäßig alte, nicht mehr aktive Konten löschen

- DSGVO
- Vorteil im aktuellen ILS bei der Nutzerdatensuche
- Vorteil bei Datenanalyse: Nur aktuell verwendete Datenfelder müssen berücksichtigt werden (keine Altlasten: "früher haben wir immer ... erfasst")

Kennungen: regelmäßig die Angaben auf Aktualität kontrollieren

- Ausgeschiedene/neue Mitarbeiter
- Namensänderungen
- Kontrolle der Befugnisse (LBS: Einrichten von Befugnisgruppen)

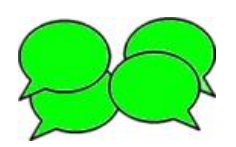

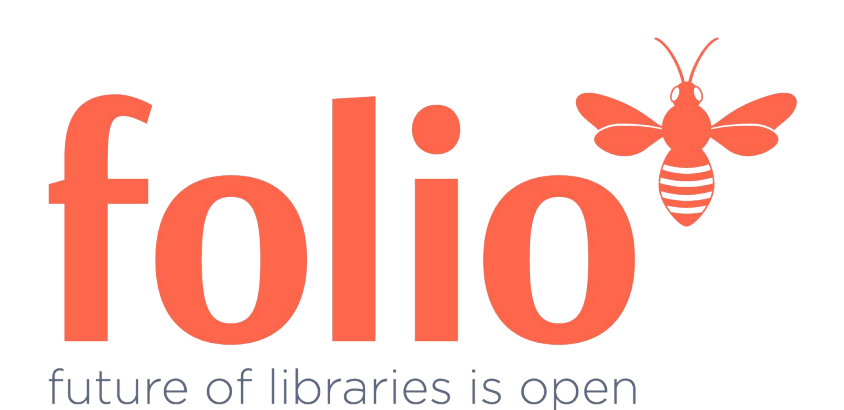

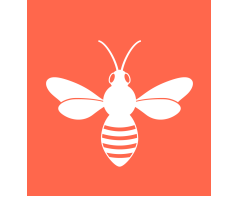

## Danke für Ihre Aufmerksamkeit!

Felix Hemme

Uschi Klute

Ingolf Kuss

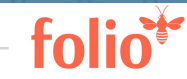

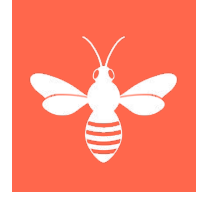

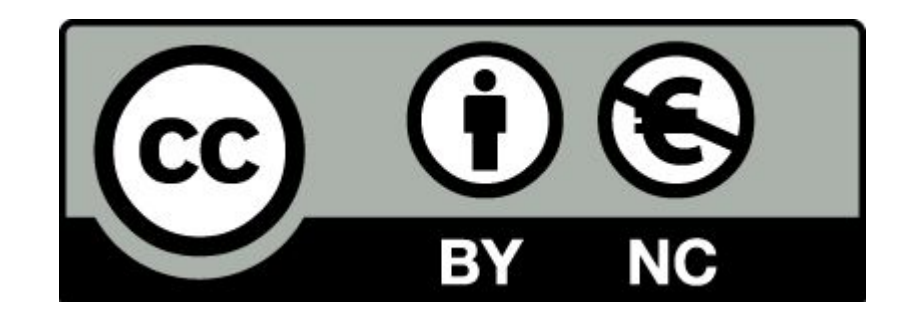

Der Text dieser Präsentation wird unter der Lizenz Creative Commons Namensnennung-Nicht kommerziell 4.0 International (CC BY-NC 4.0) veröffentlicht: <https://creativecommons.org/licenses/by-nc/4.0/>

Davon ausgenommen sind die verwendeten, nicht von den Autoren erstellten Grafiken, Screenshots und Bilder, deren jeweilige Rechte und Lizenzbedingungen fortgelten.

Maßgeblich für diese Präsentation ist das gesprochene Wort.

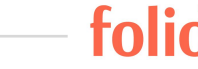

## LBS: Nutzerdaten (Tabelle borrower)

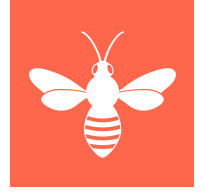

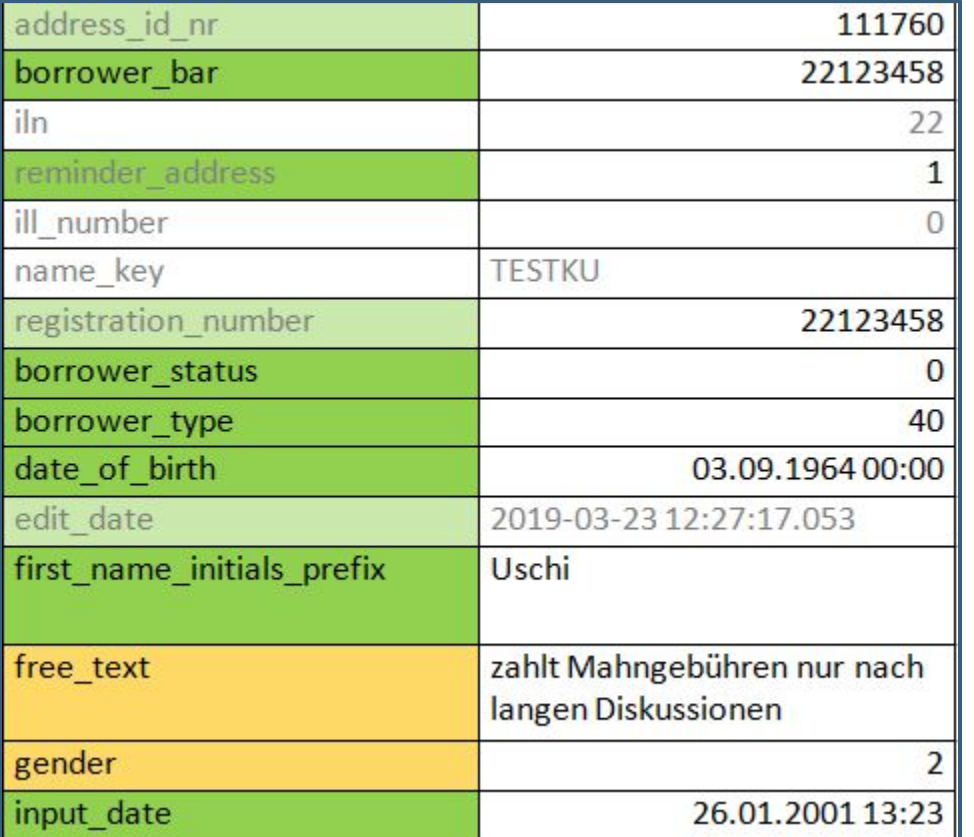

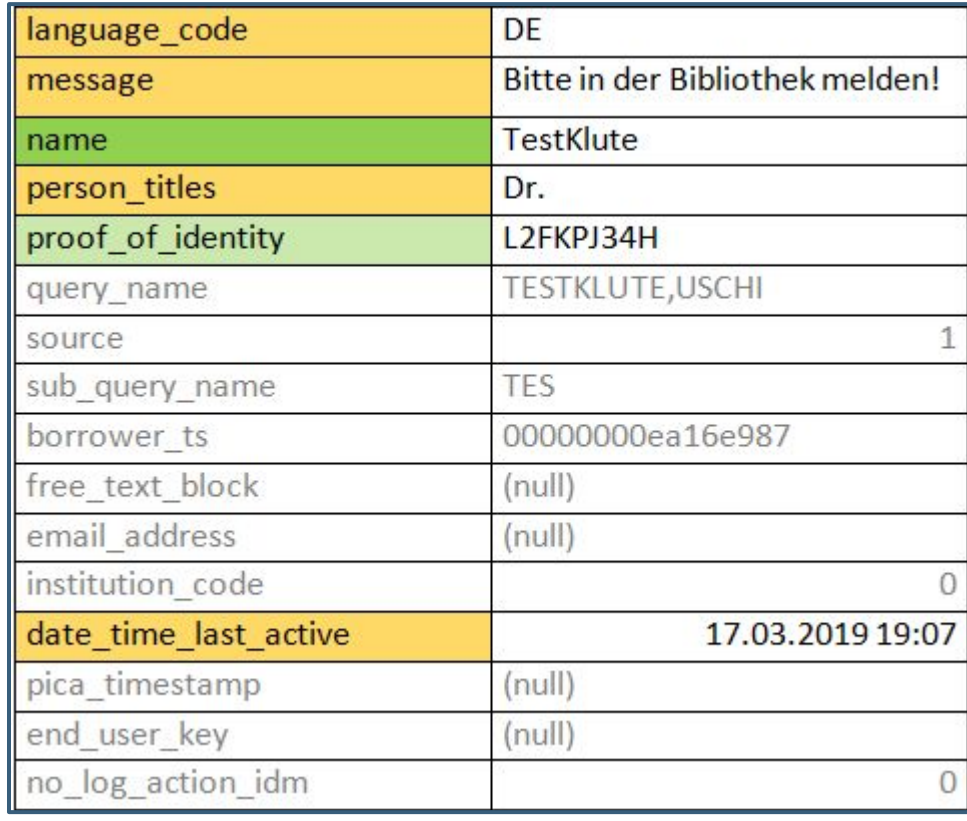

## LBS4-Client: Nutzerstammdaten

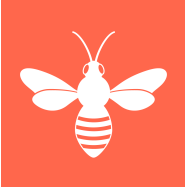

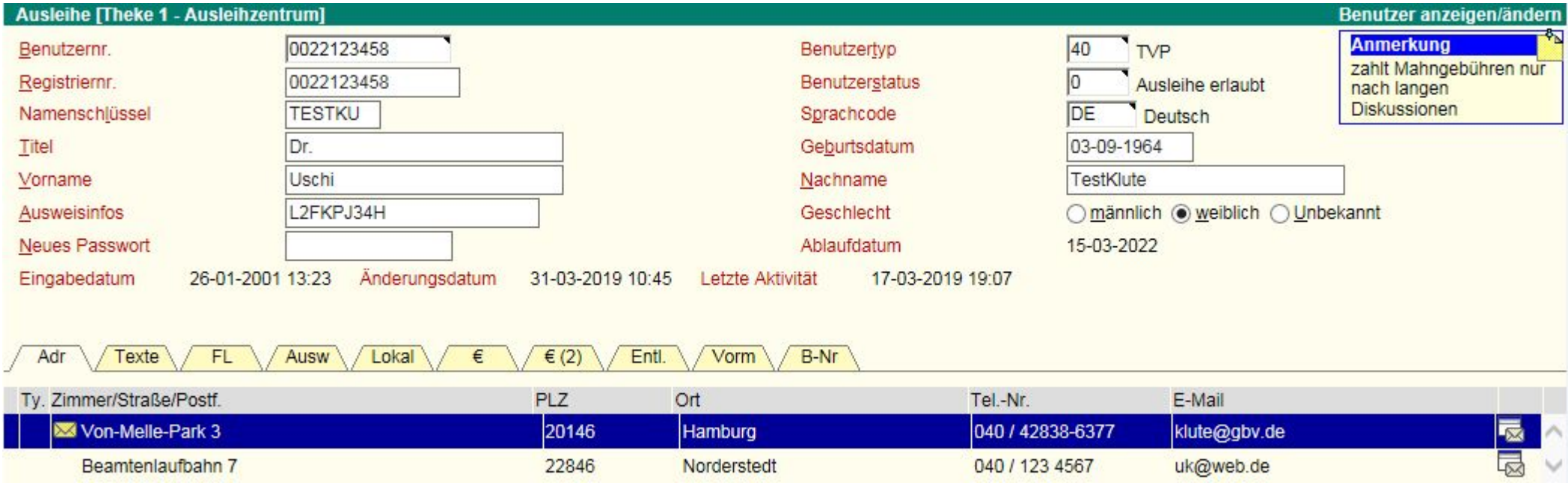

## LBS4-Client: Kommentarfelder

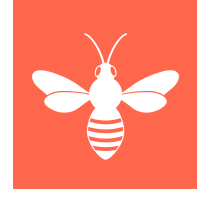

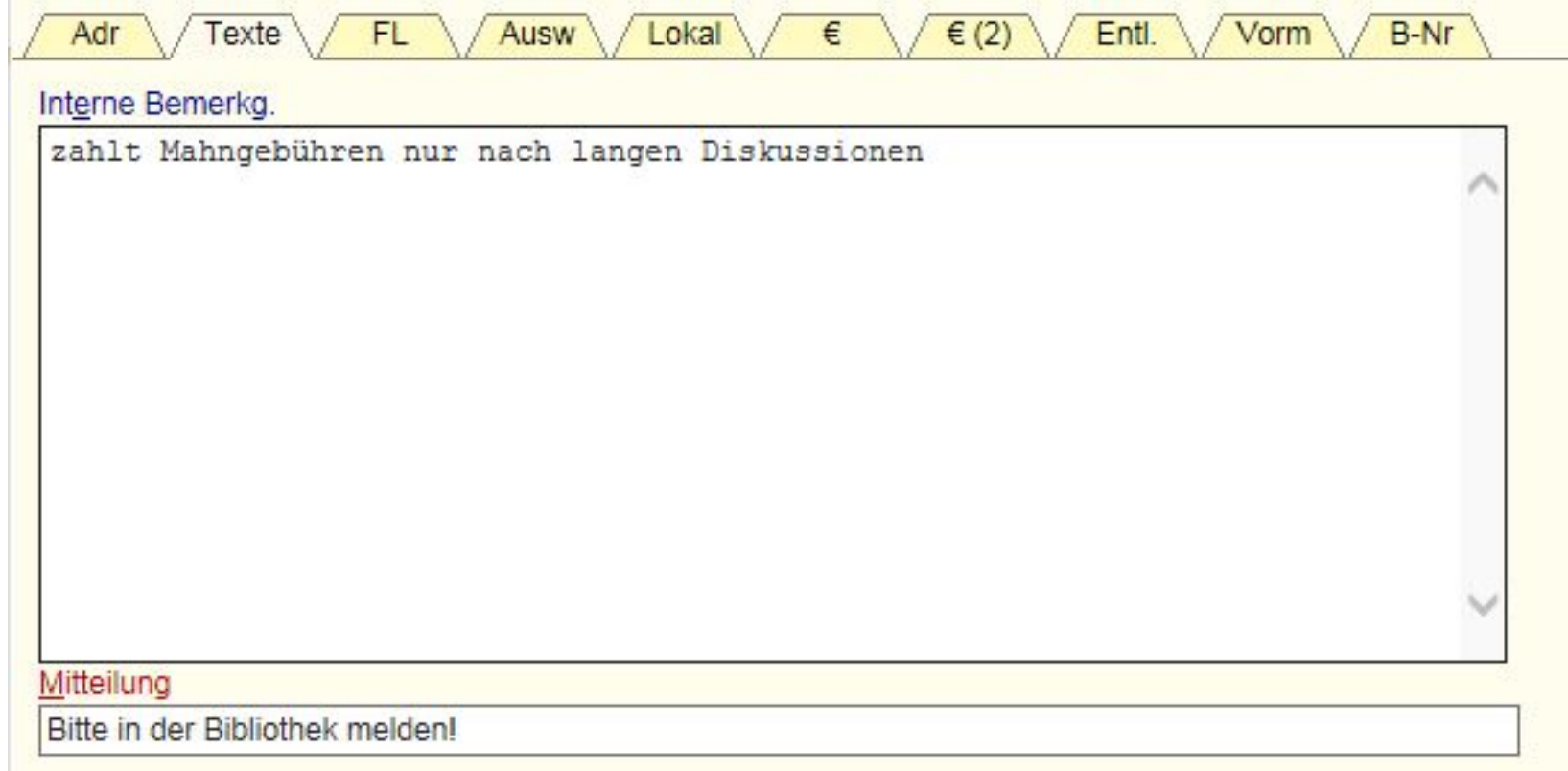

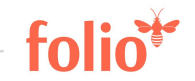

## LBS4-Client: Adressdaten

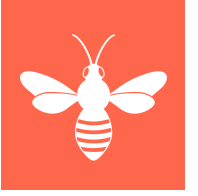

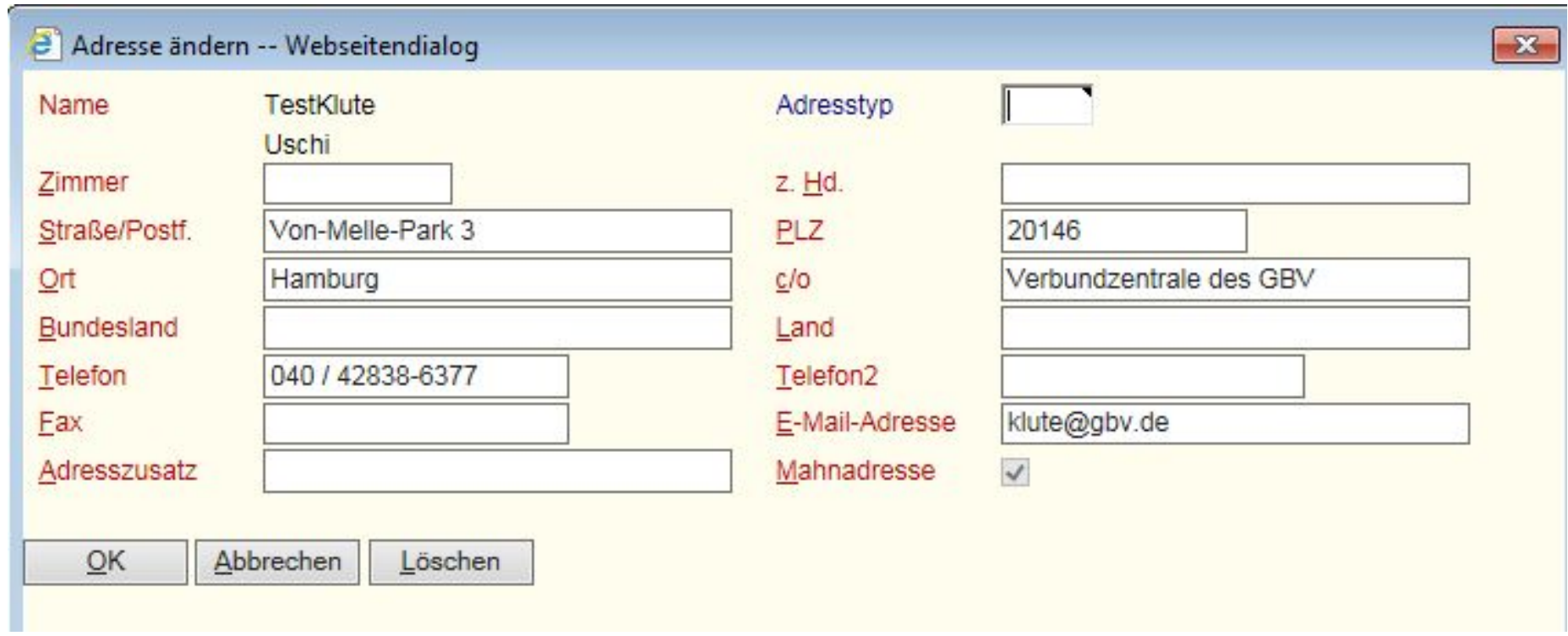

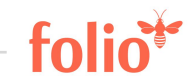

## LBS4-Client: Lokale Felder

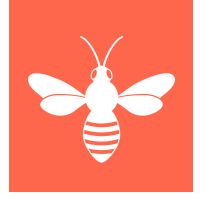

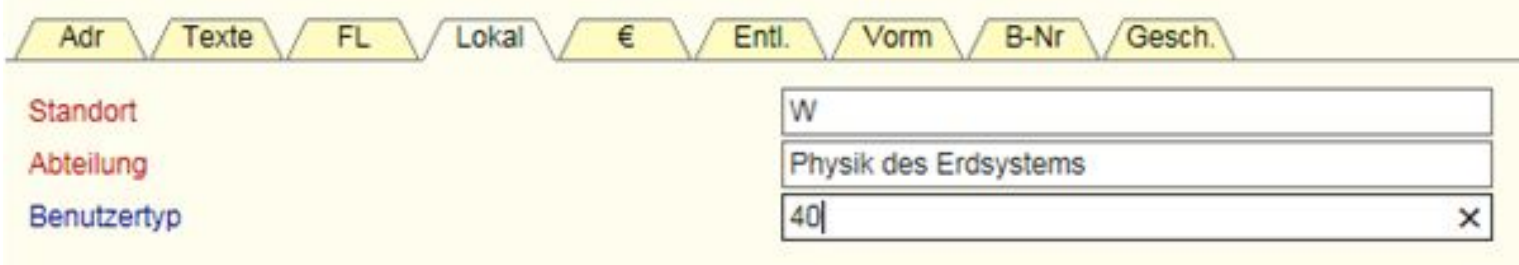

Weitere von LBS-Bibliotheken eingerichtete lokale Felder (Benutzerdaten):

Geburtsname, Ort FL-Bibliothek, FL-Sigel, URL, Alte Benutzernummer, Benutzer eingegeben von, Research subject, Vorname, Jahrgang, Studiengang, Online-Portal, Hochschule, ...

# FOLIO: Users - allg. Daten

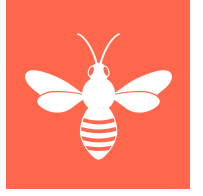

#### Nuser information

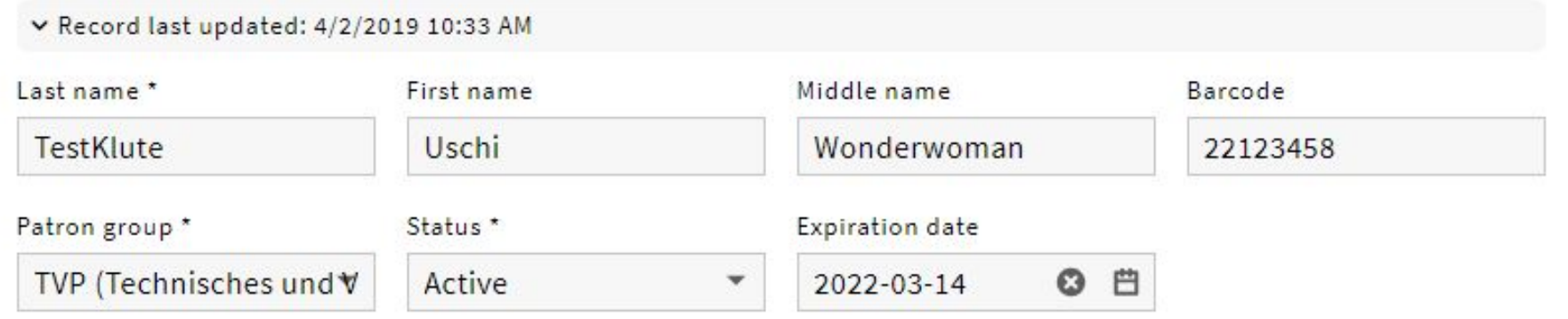

#### ^ Extended information

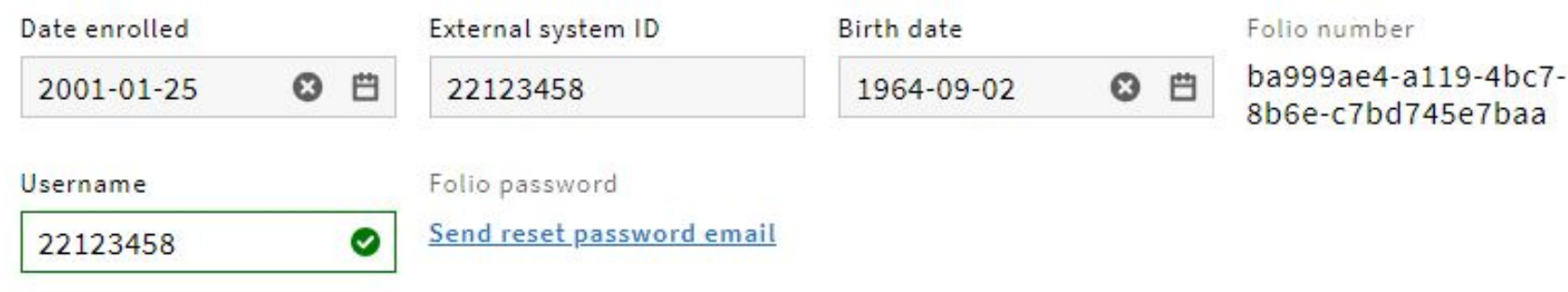

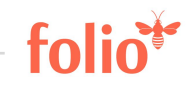

## FOLIO: Users - Adressinformationen

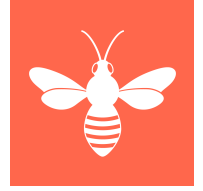

#### ∧ Contact Information

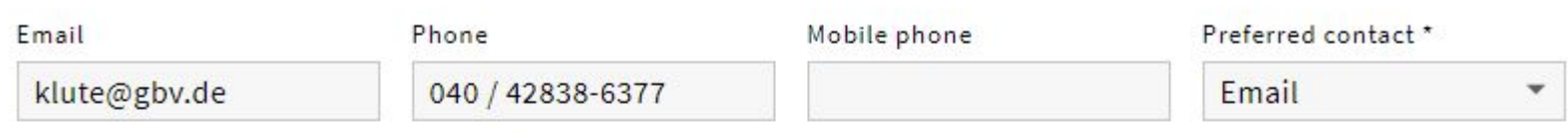

#### Addresses

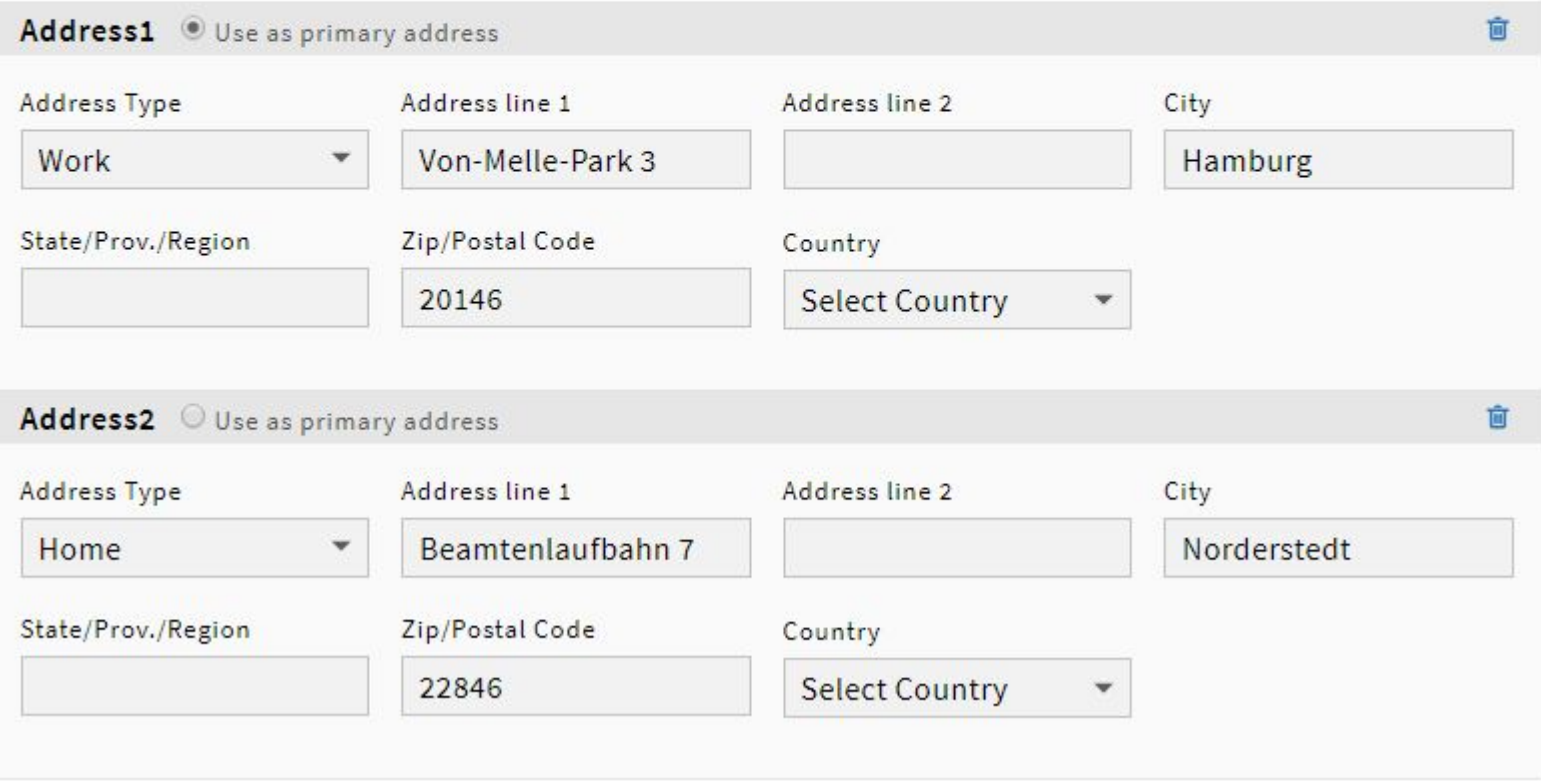

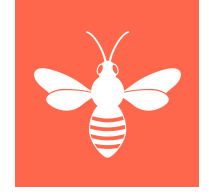

## FOLIO: Users App auf deutsch

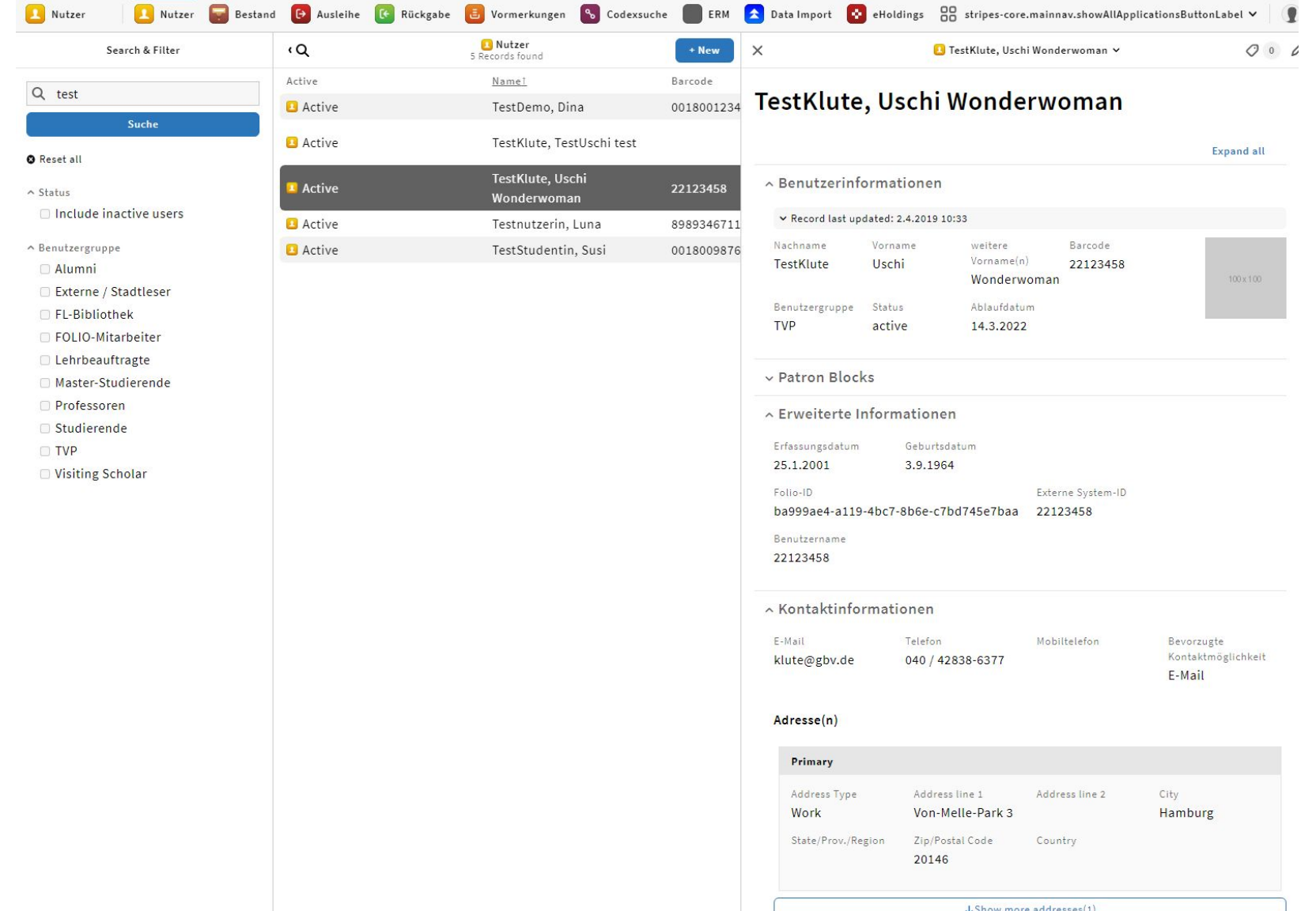

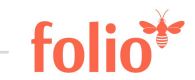

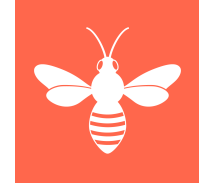

# FOLIO: User mit Sperre

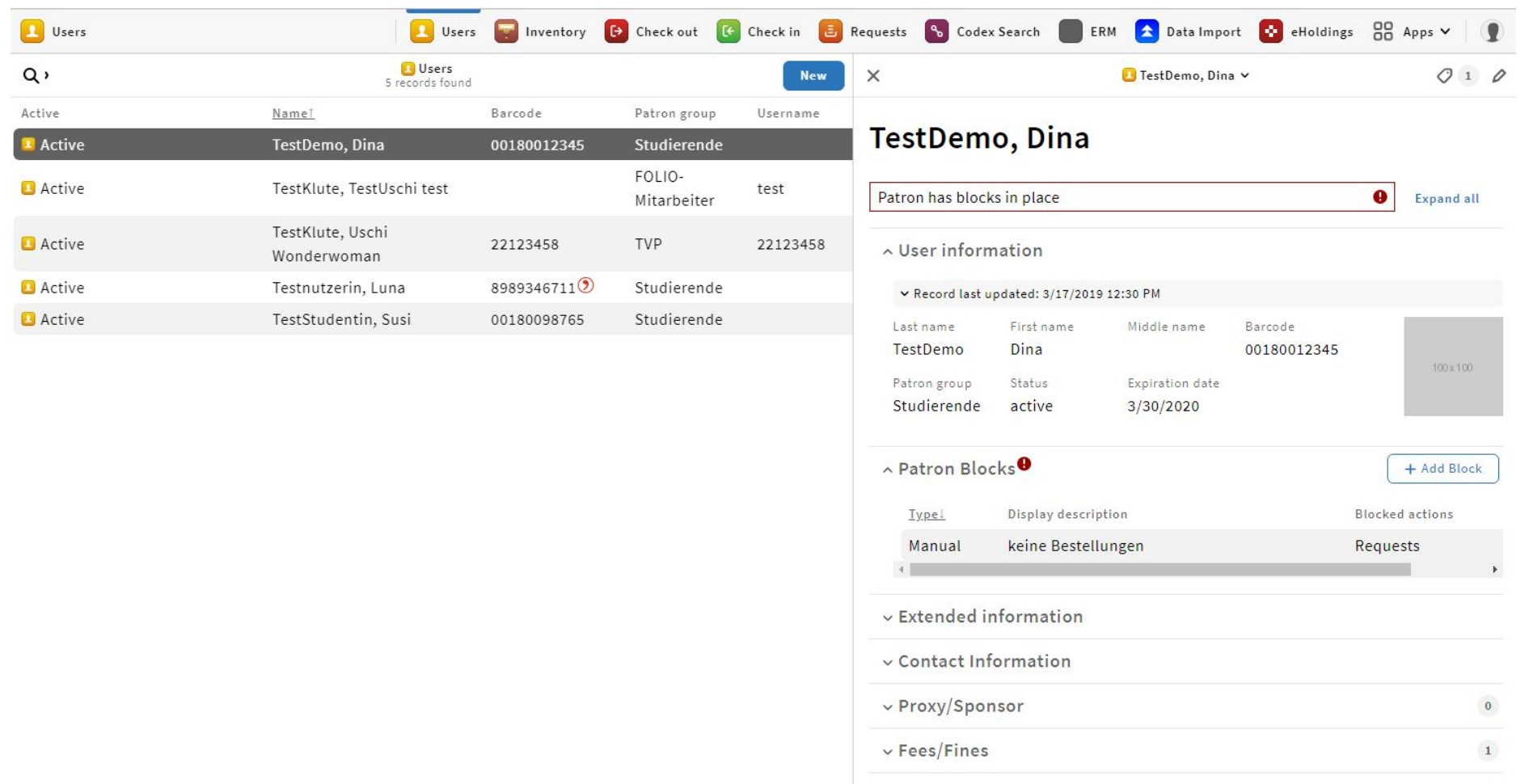

 $\mathbf{0}$ 

 $\bullet$ 

 $\mathbf 1$ 

 $\vee$  User permissions  $\mathbf{0}$ 

 $\backsim$  Service points

 $\vee$  Loans